**الجمهورية الجزائرية الديمقراطية الشعبية**

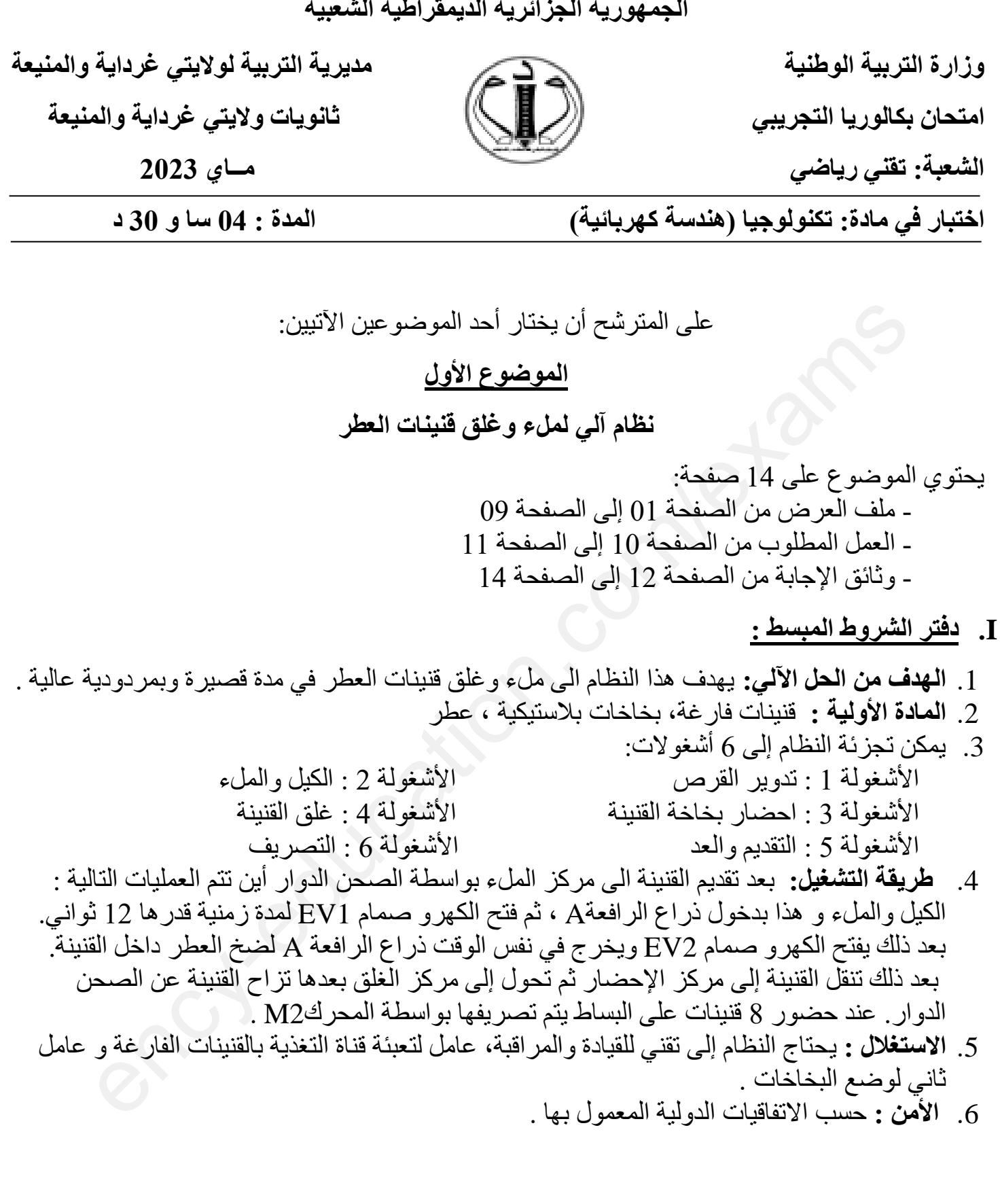

الصفحة 01 من 25

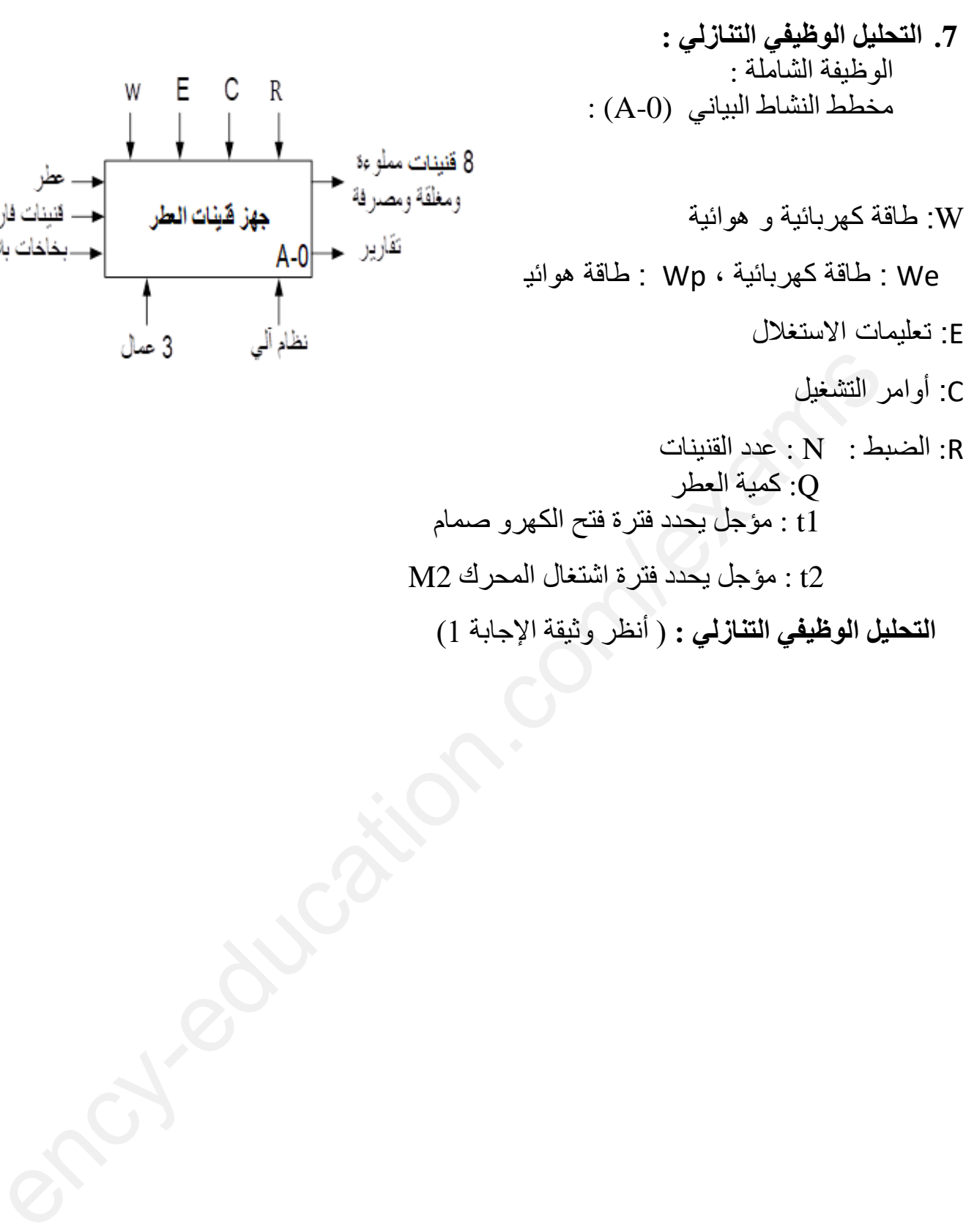

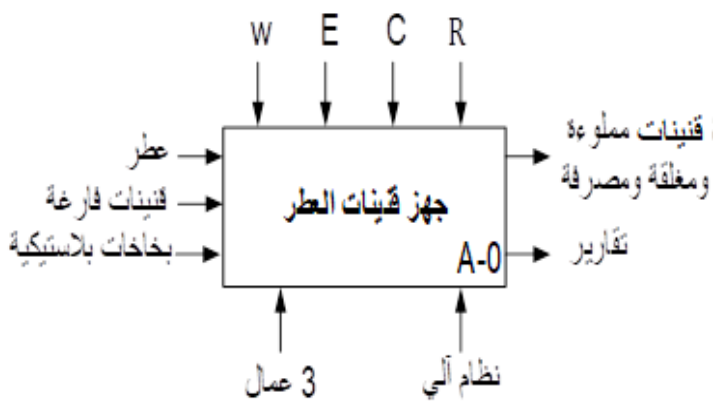

الصفحة 02 من 25

## **تعيين الملتقطات و المنفذات المتصدرة و المنفذات**

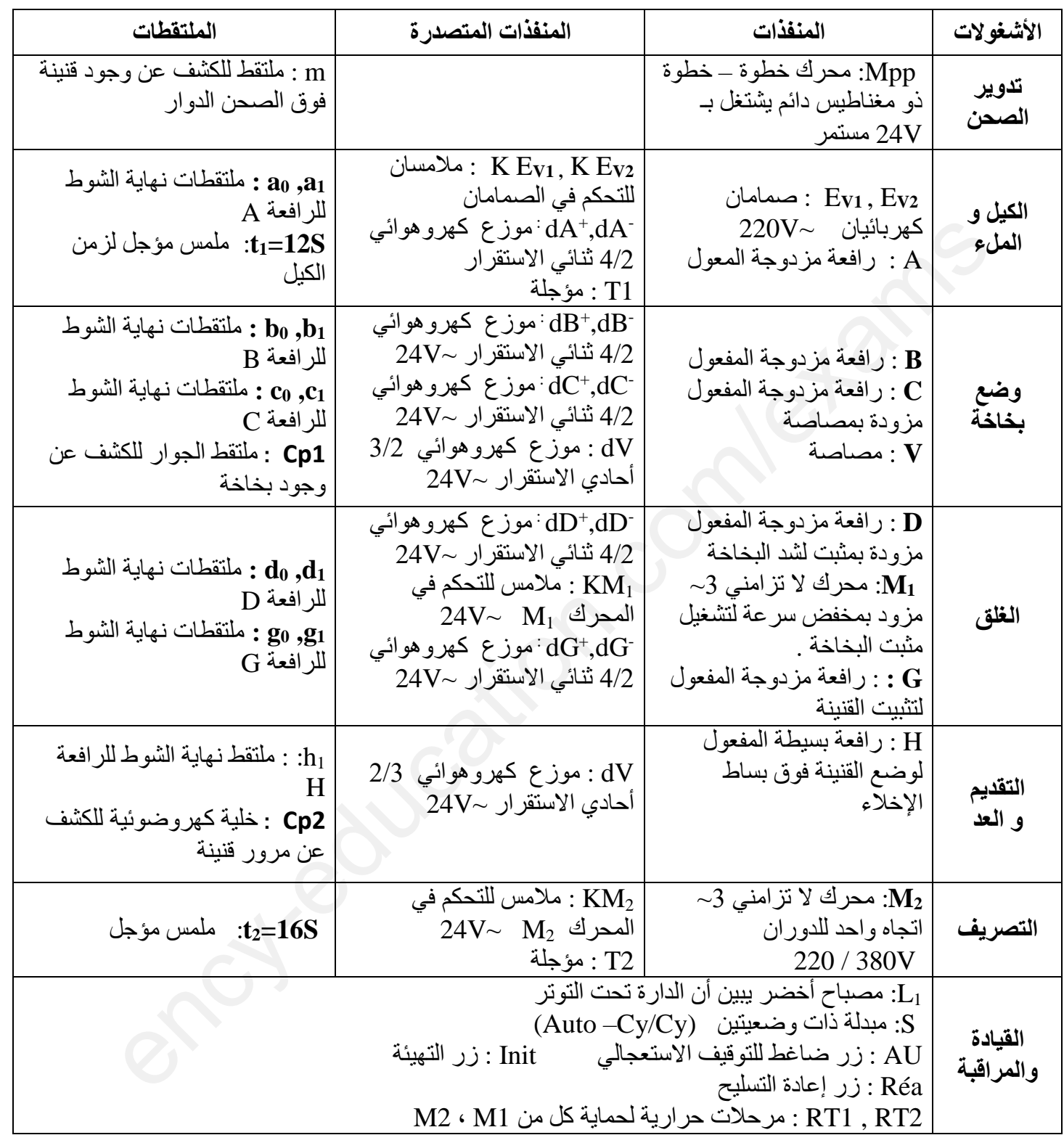

# **شبكة التغذية: Hz50 V 380\*3**

الصفحة 03 من 25

.9 **المناولة الهيكلية :** 

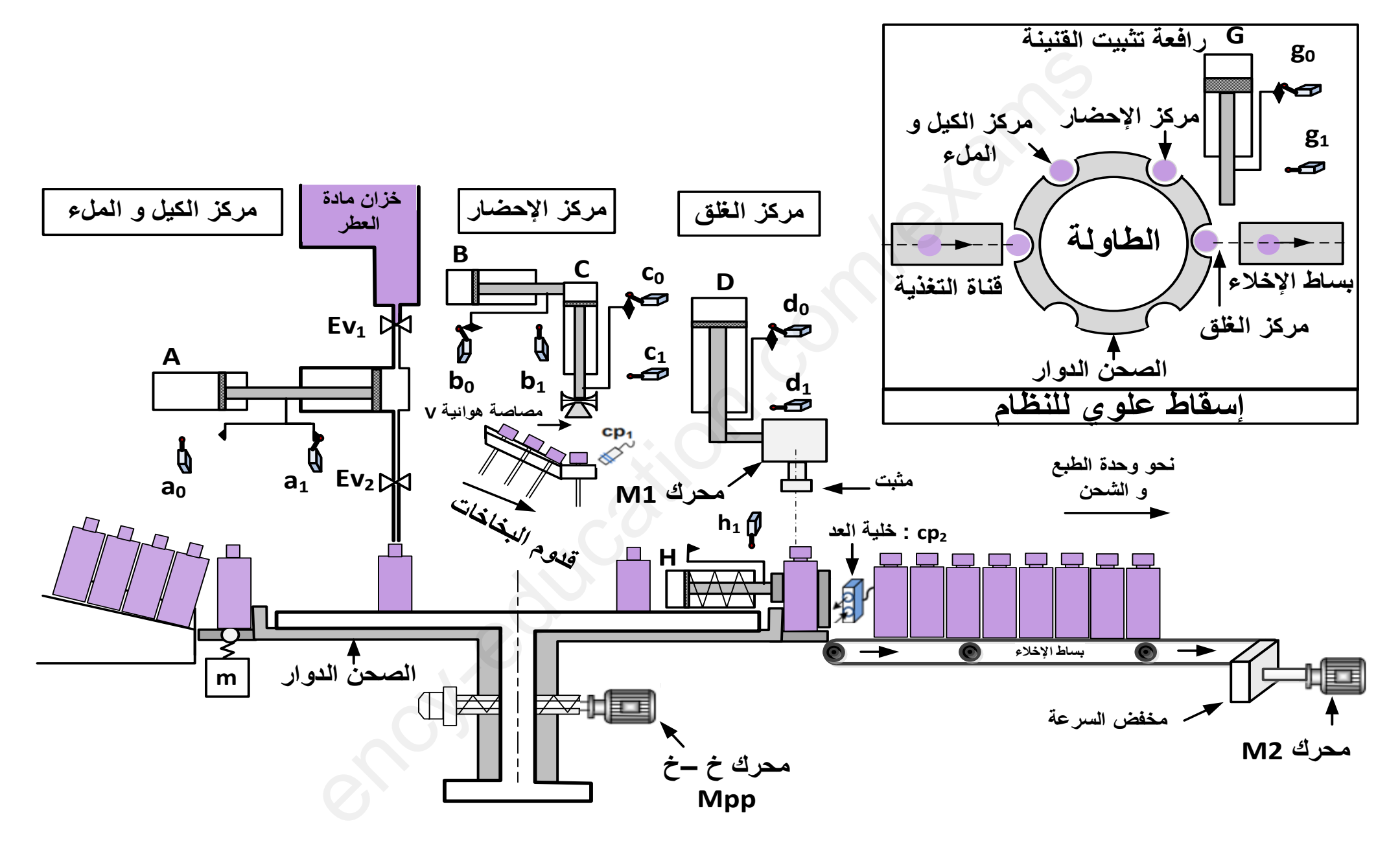

الصفحة 04 من 25

## **.10 المناولة الزمنية :**

**متمن تسيق األشغوالت : متمن األمن :**

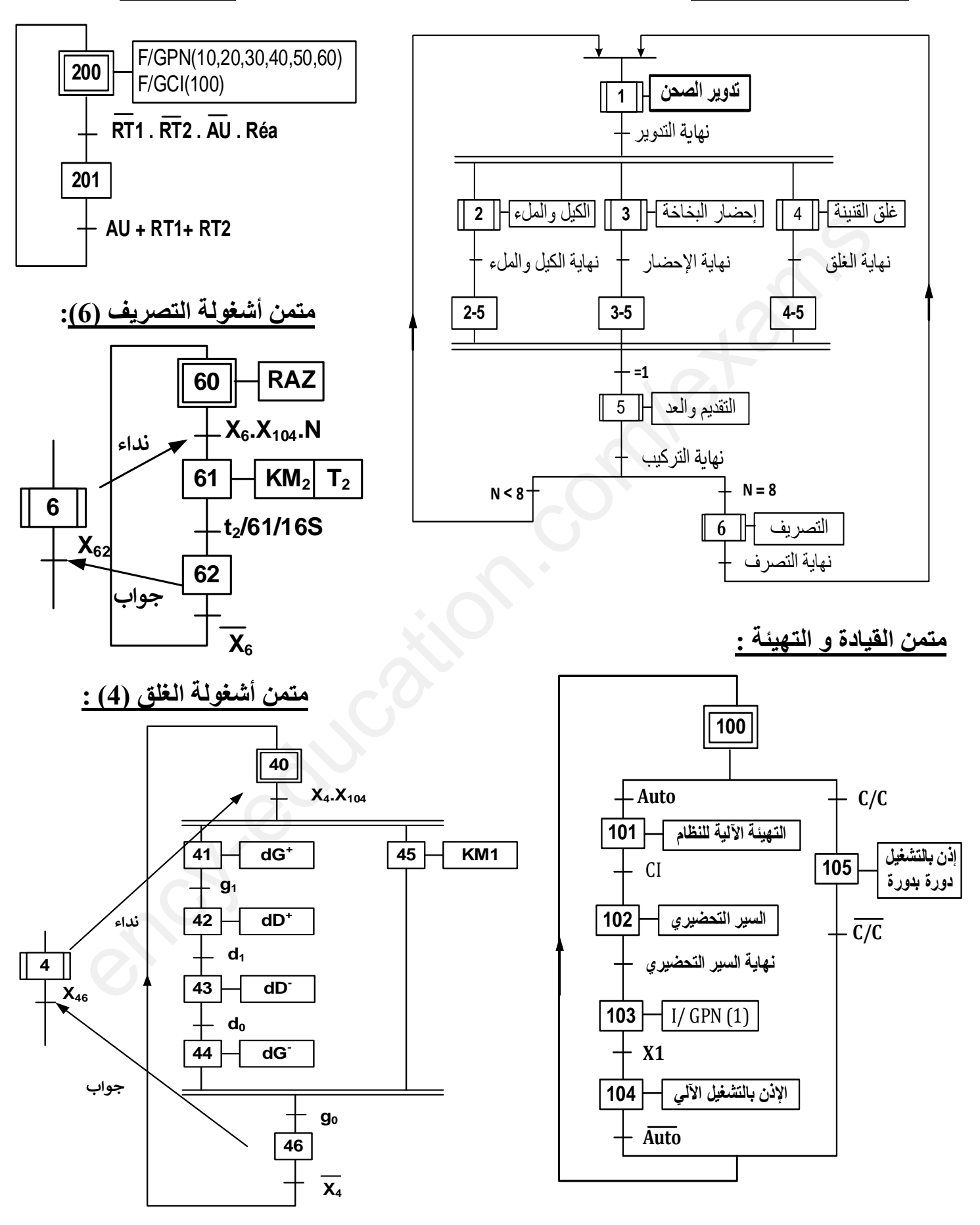

الصفحة 05 من 25

**.11 اإلنجازات التكنولوجية :**

دارة عد القنينات المملوءة وإخالئها بواسطة المحرك 2M **:( الشكل1(**

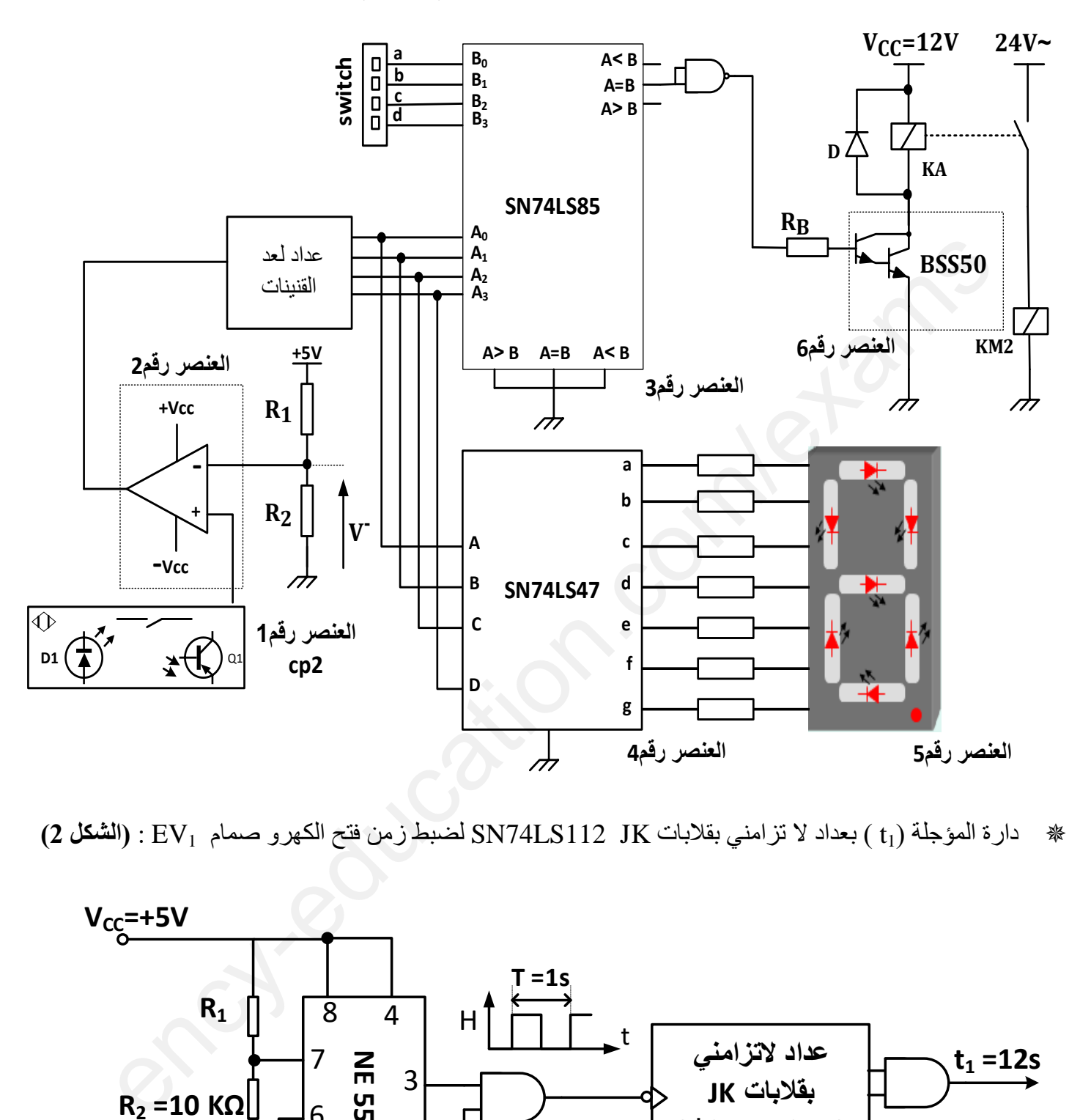

دارة المؤجلة )1t ) بعداد ال تزامني بقالبات JK 112LS74SN لضبط زمن فتح الكهرو صمام 1EV :**( الشكل 2(**

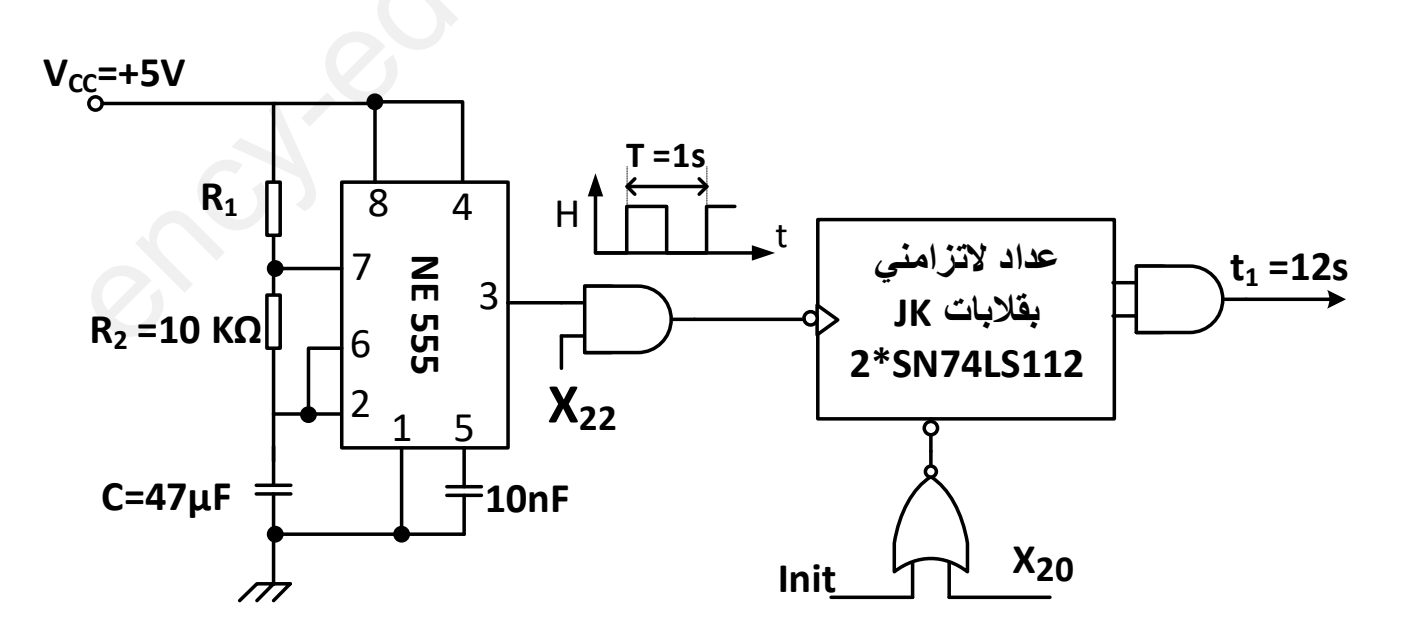

الصفحة 06 من 25

\*- دارة التحكم في مدة تشغيل المحرك 2M أشغولة التصريف: )الشكل 3(

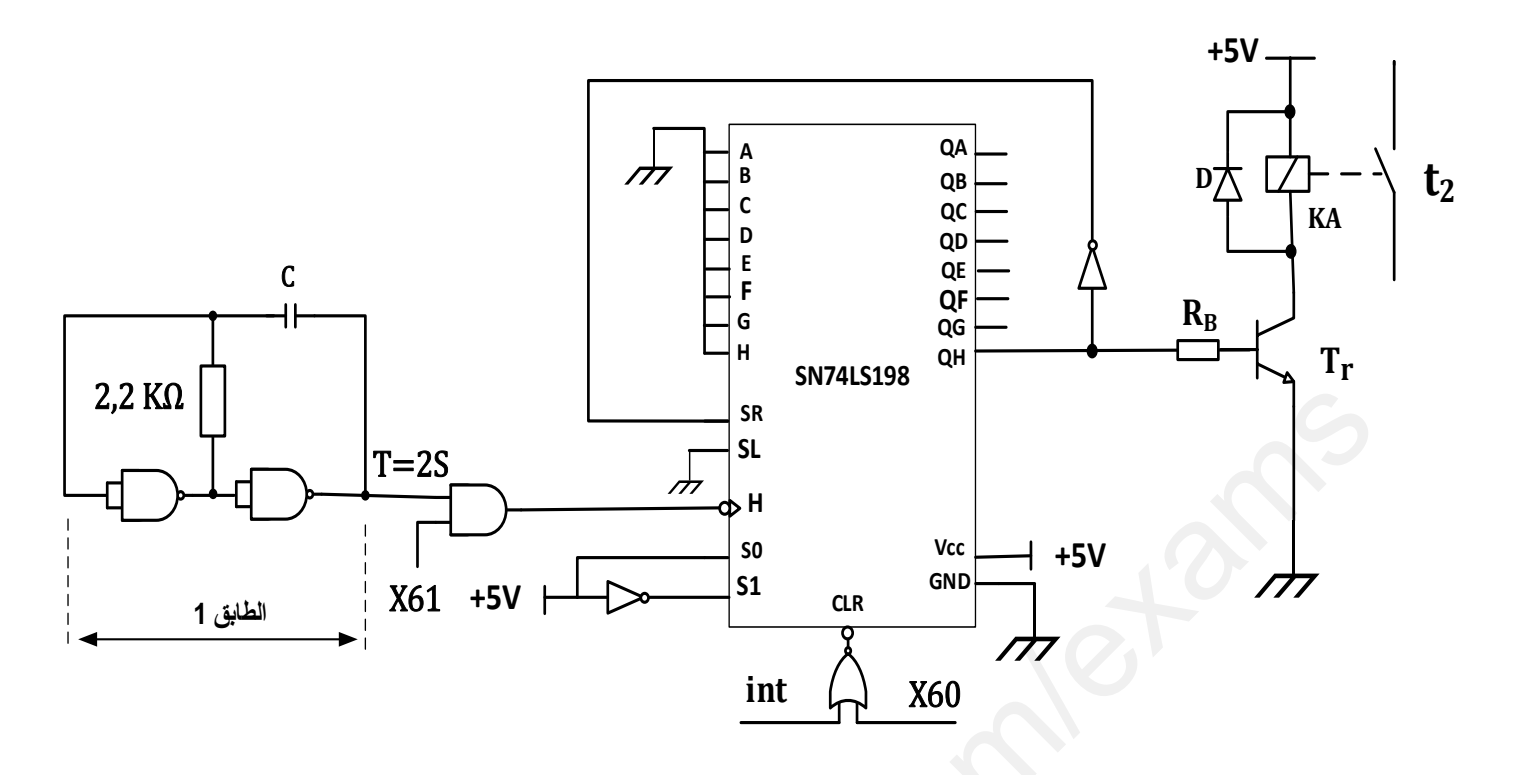

\*- دارة المحرك خطوة/ خطوة لدوران الصحن : )الشكل 4(

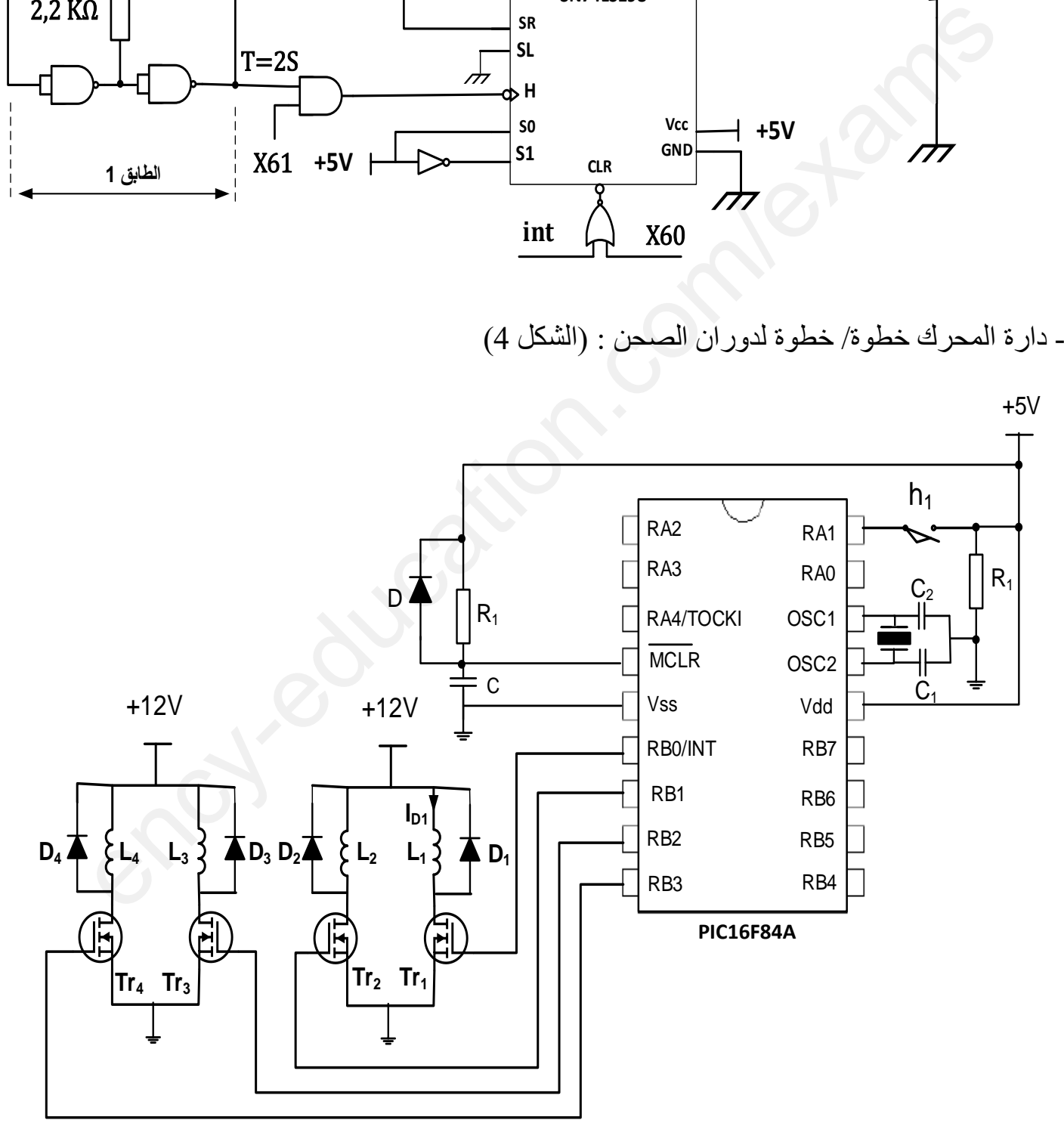

الصفحة 07 من 25

## **.12 وثـائق الصانع :**

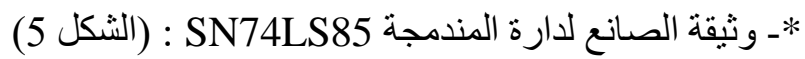

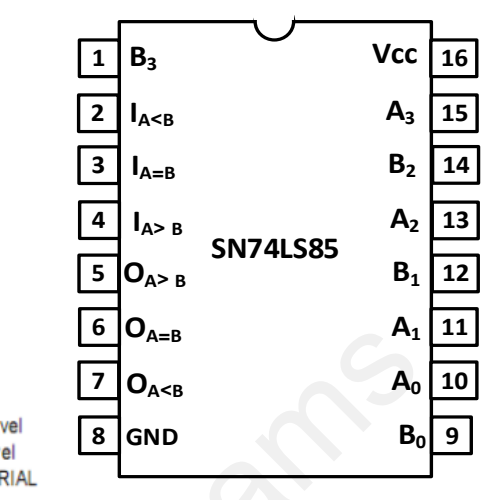

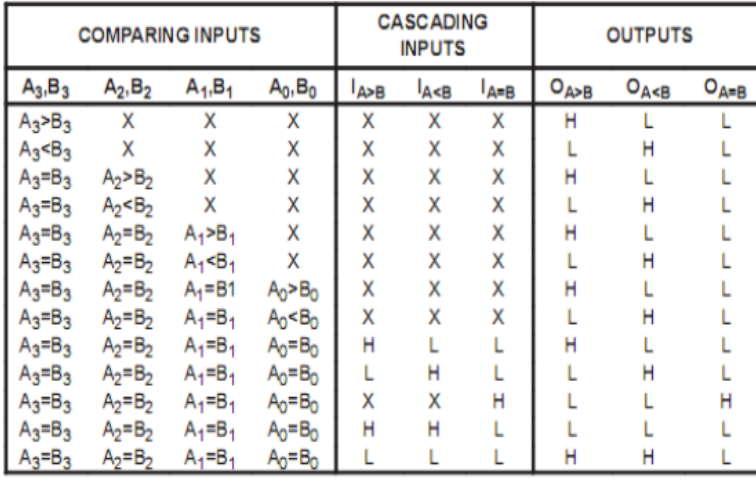

# \*- **وثيقة الصانع لدارة 47LS74SN :( الشكل 6(**

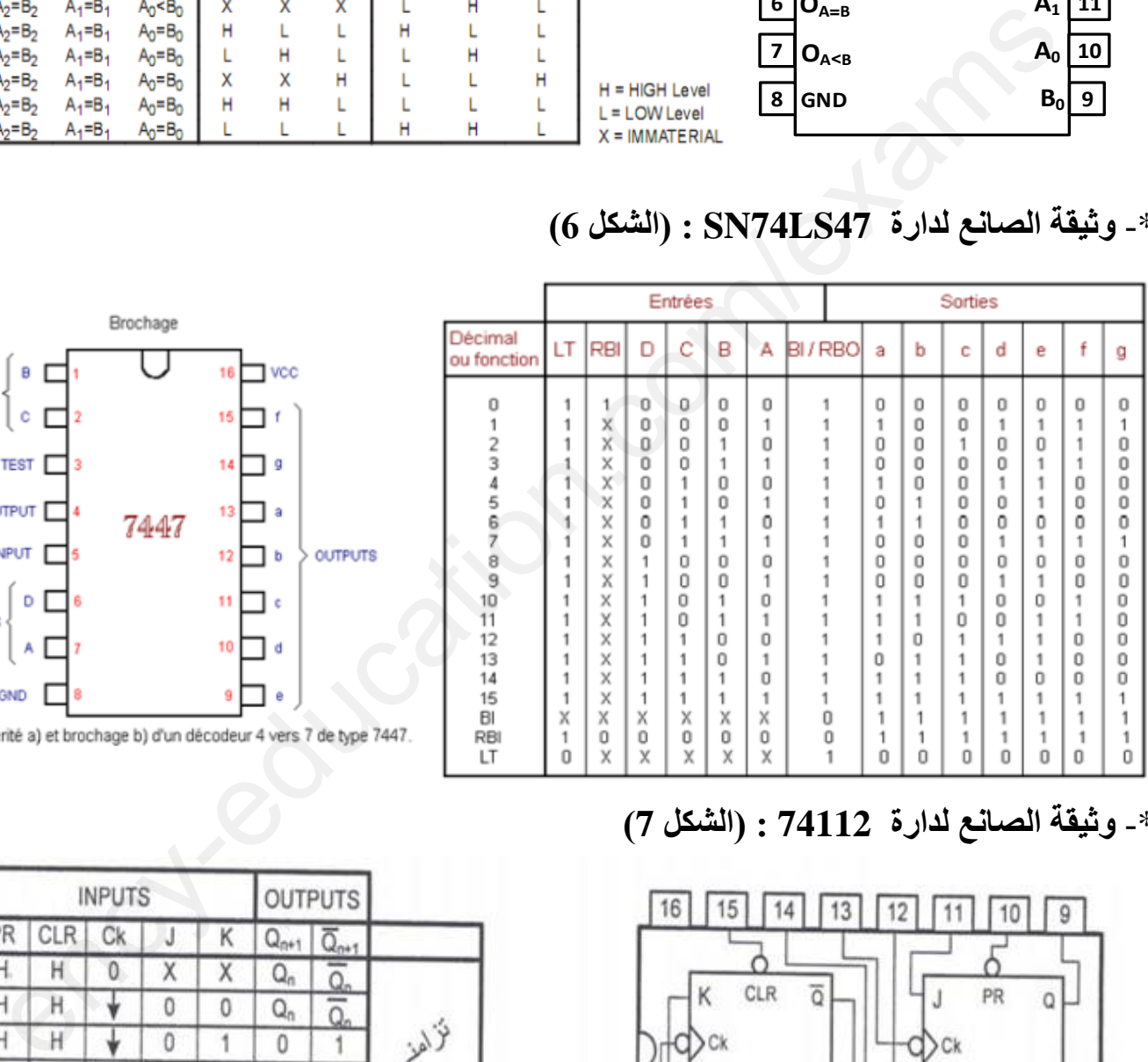

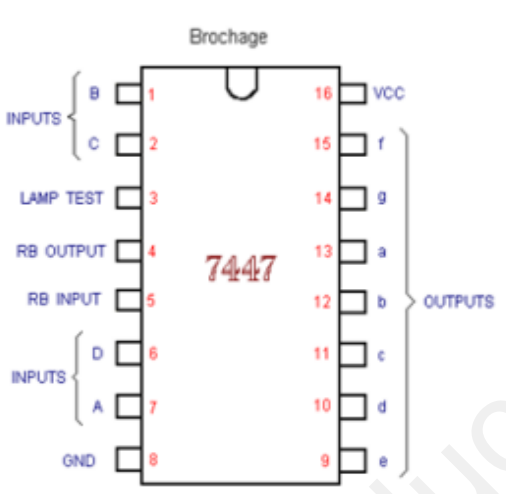

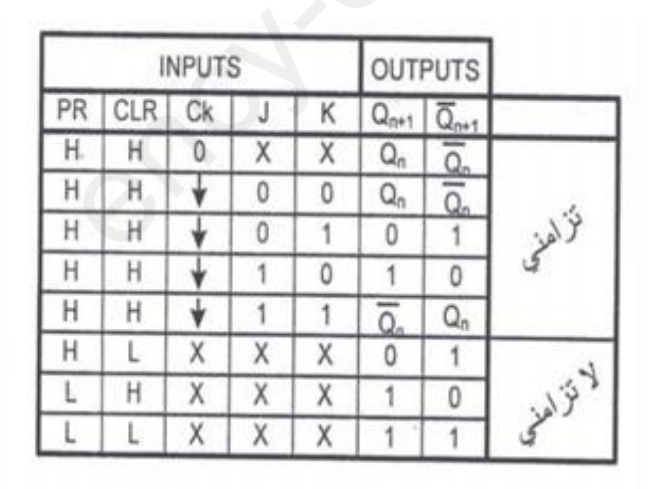

TEXAS INSTRUMENTS TTL LOW POWER SCHOTTKY DUAL J-K NEGATIVE EDGE TRIGGERED FLIP-FLOP WITH PRESET AND CLEAR

\*- **وثيقة الصانع لدارة 74112 : )الشكل 7(**

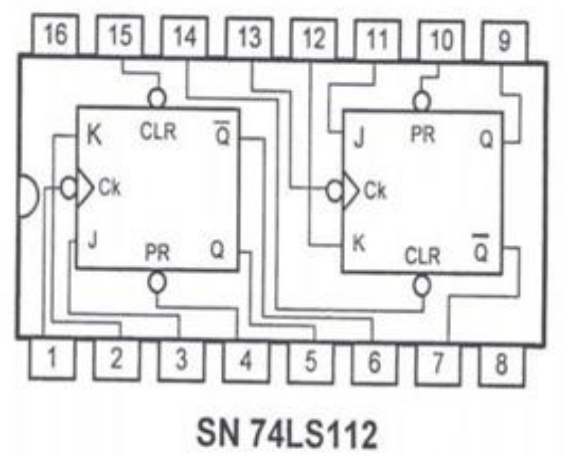

الصفحة 08 من 25

**وثيقة الصانع لدارة 198LS74SN :( الشكل 8(**

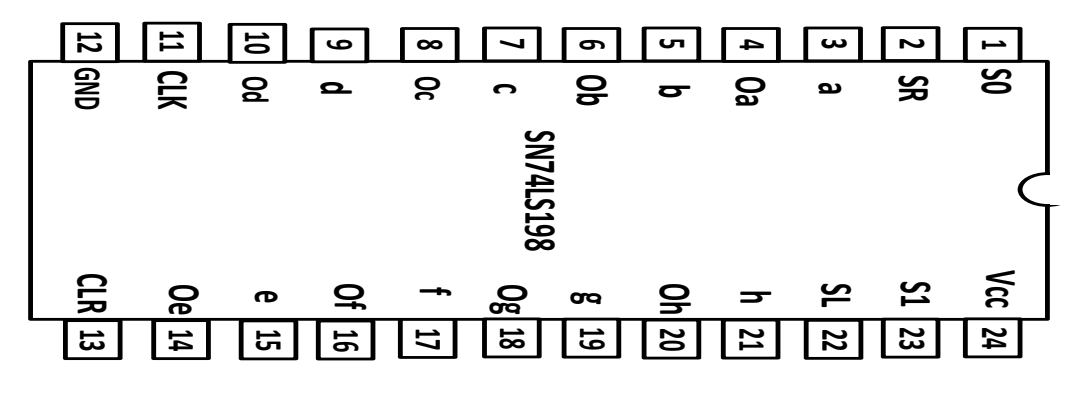

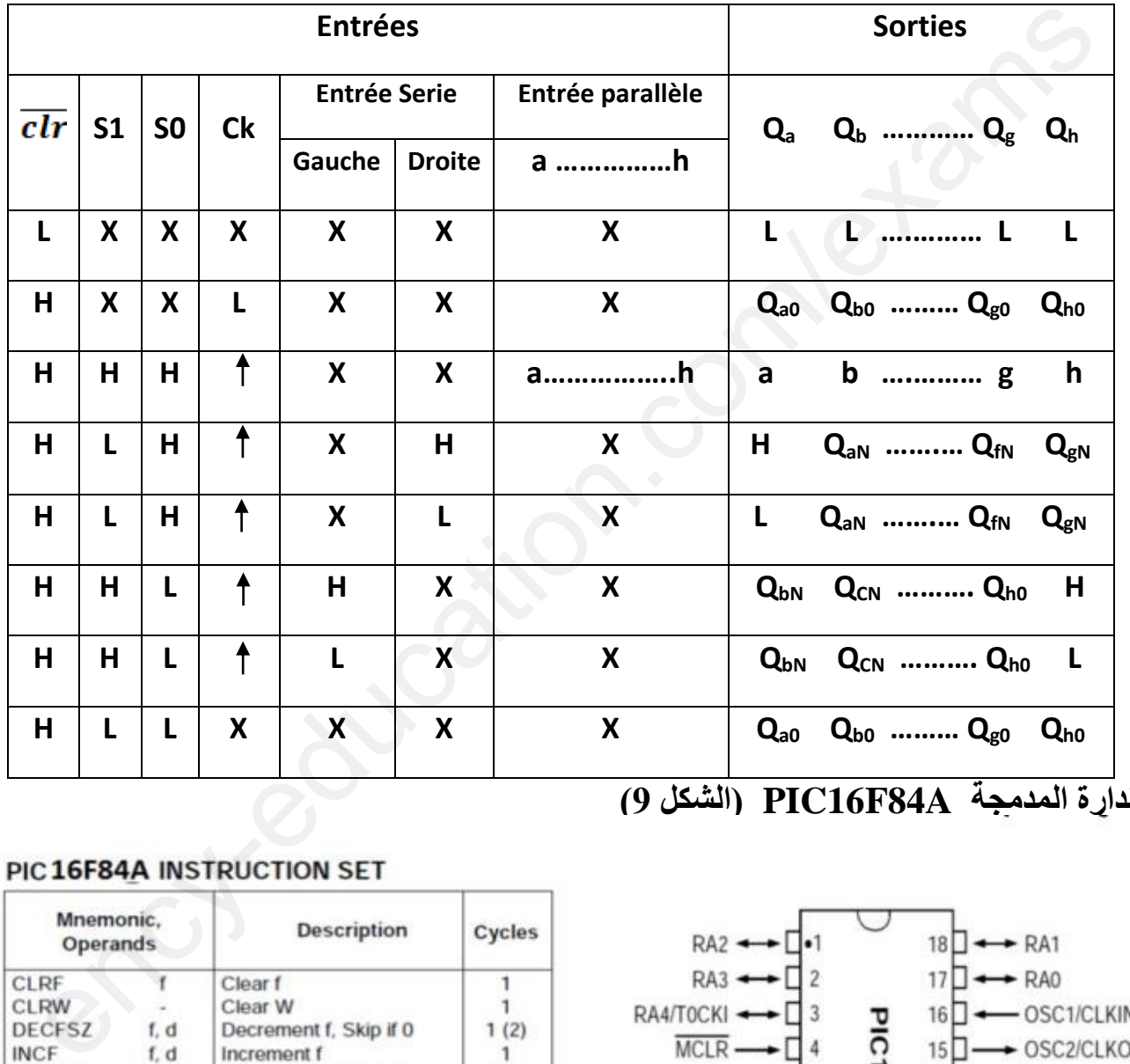

**)9 الشكل )PIC16F84A المدمجة الدارة**

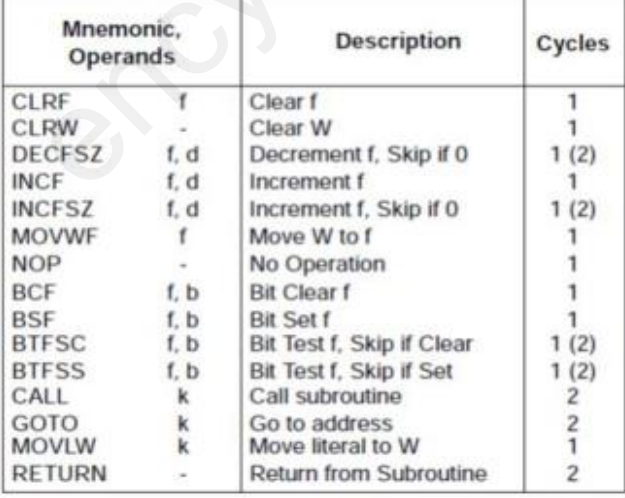

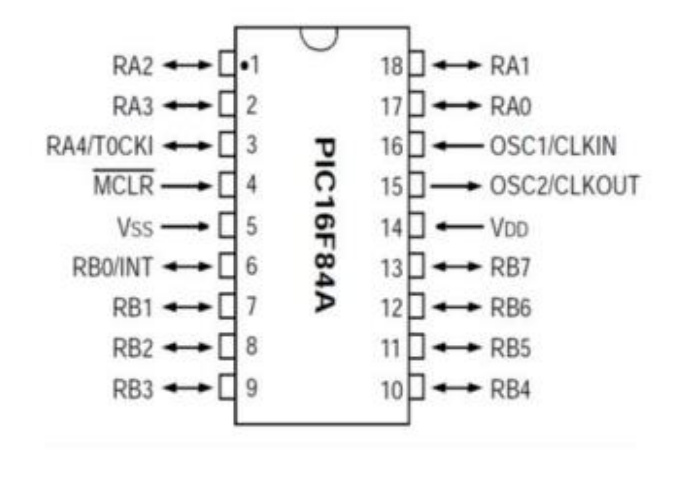

الصفحة 09 من 25

**II. العمل المطلوب :**

**التحليل الوظيفي :**

س:1 أكمل بيان التحليل الوظيفي التنازلي (0A (**على وثيقة اإلجابة 3/1**

**التحليل الزمني :**

س2: أرسم متمن من وجهة نظر جزء التحكم لأشغولة 2 (الكيل والملء). س3: أكتب على شكل جدول معادلات التنشيط والتخميل والأوامر لأشغولة 4 (الغلق) س:4 أكمل رسم المعقب الكهربائي ألشغولة 4 ) الغلق ( **على ورقة اإلجابة 3/3** مع تمثيل المخارج ، التحكم و االستطاعة للمحرك 2M على نفس ورقة اإلجابة **التحليل المادي:** س:5 ما نوع الملتقط الجوار 1cp المستعمل في مركز إحضار البخاخة دارة عد القنينات المملوءة وإخالئها بواسطة المحرك 2M :**( الشكل1( الصفحة06** س6 : أذكر اسم و دور كل عنصر في دارة عد القنينات المملوءة وإخالئها س7 : من أجل ضبط تحويل 8 قنينات في كل علبة أوجد التوفيقة المنطقية المناسبة التي يجب تطبيقها Switch  $\perp$  a , b ,c ,d المداخل س8 : أحسب التوتر - V من أجل 2R=1R . ماذا يمثل هذا التوتر؟ دارة المؤجلة )1t ) بعداد لضبط زمن فتح الكهرو صمام 1EV :**( الشكل 2( الصفحة06** للحصول على تأجيل مدته  $t_1=12$  ضبط زمن فتح الكهرو صمام  $\rm{EV}_1$ ، استعملنا عداد باستعمال الدارة المندمجة 112LS74 س:9 أكمل رسم المخطط المنطقي لهذا العداد **على ورقة اإلجابة 3/1** س:10 أحسب قيمة المقاومة المتغيرة 1R في دارة توليد النبضات للحصول على إشارة دورها S1= T دارة الت ك في م ة تشغيل الم رك 2M أشغولة الت ري : **) الشكل 3( الصفحة 07** س:11 ما هو دور الطابق 1  $\rm c$  أحسب سعة المكثفة  $\rm 12$ س:13 أكمل جدول تشغيل السجل **على ورقة اإلجابة 3/2** مستعينا بوثيقة الصانع لدارة 198LS74SN **( الشكل 8( الصفحة09** س14: ما هو عدد النبضات التي يتلقها السجل للحصول على زمن التأجيل 13 ؟ دارة التحكم في المحرك خطوة – خطوة **)الشكل 4( الصفحة 07** س:15 أكمل ملء محتوى السجالت TRISA، TRISB ( المنافذ الغير مستغلة تبرمج كمداخل. ( على ورقة الإجابة 3/2 س:16 أكمل برنامج تهيئة المنافذ للمكر ومراقب **على ورقة اإلجابة 3/2** س:17 ما هو اسم ونوع مقاحل التحكم في المحرك . RL1=200 $\Omega$  ، V $_{\rm DS1}$ =1,5V ، V $_{\rm DD}$  =12V أحسب  $_{\rm ID1}$   $_{\rm In1}$  من أجل  $_{\rm TD}$  أحسب  $_{\rm ID1}$ مع تعقيل العضارج ، التحكم و الاستطاعة للمحرك M2<br>العادي:<br>العادي:<br>التحكم في الطالع الجوار (p1 العسلامال في مركز إحضار البخاخة<br>ذي الطالع الجوار ، وهو كل عضمر في دارة عد القنينات المعلومة وإخلائها<br>ذي العائش المعلومة وإخلائها

الصفحة 10 من 25

**وظيفة تحويل الطاقة :**

$$
P_{\text{ICC}} = 12,2W * I_{\text{ZCC}} = I_{\text{2N}} = 6,67A : 1
$$
\n
$$
P_{\text{ICC}} = 12,2W * I_{\text{ZCC}} = I_{\text{2N}} = 6,67A : 1
$$
\n
$$
R_{\text{S}} = 6,67A : 1
$$
\n
$$
R_{\text{S}} = 6,67A : 1
$$
\n
$$
R_{\text{S}} = 12,2
$$
\n
$$
R_{\text{S}} = 12,2
$$
\n
$$
P_{\text{1}} = 12,2W * I_{\text{2N}}
$$
\n
$$
P_{\text{2N}}
$$
\n
$$
P_{\text{3N}}
$$
\n
$$
P_{\text{4N}}
$$
\n
$$
P_{\text{5N}}
$$
\n
$$
P_{\text{6N}}
$$
\n
$$
P_{\text{7}} = P_{\text{TS}} + P_{\text{m}} = 300
$$
\n
$$
P_{\text{1}}
$$
\n
$$
P_{\text{2N}}
$$
\n
$$
P_{\text{3N}}
$$
\n
$$
P_{\text{3N}}
$$
\n
$$
P_{\text{4N}}
$$
\n
$$
P_{\text{5N}}
$$
\n
$$
P_{\text{6N}}
$$
\n
$$
P_{\text{7}} = P_{\text{TS}} + P_{\text{m}} = 300
$$
\n
$$
P_{\text{6N}}
$$
\n
$$
P_{\text{7}} = P_{\text{TS}} + P_{\text{m}} = 300
$$
\n
$$
P_{\text{8N}}
$$
\n
$$
P_{\text{9N}}
$$
\n
$$
P_{\text{1N}}
$$
\n
$$
P_{\text{1N}}
$$
\n
$$
P_{\text{2N}}
$$
\n
$$
P_{\text{3N}}
$$
\n
$$
P_{\text{4N}}
$$
\n
$$
P_{\text{5N}}
$$
\n
$$
P_{\text{6N}}
$$
\n
$$
P_{\text{7N}}
$$
\n
$$
P_{\text{8N}}
$$
\n

**وثيقة اإلجابة 3/1 ) تعاد مع أوراق اإلجابة(**

**ج:1 التحليل الوظيفي التنازلي :**

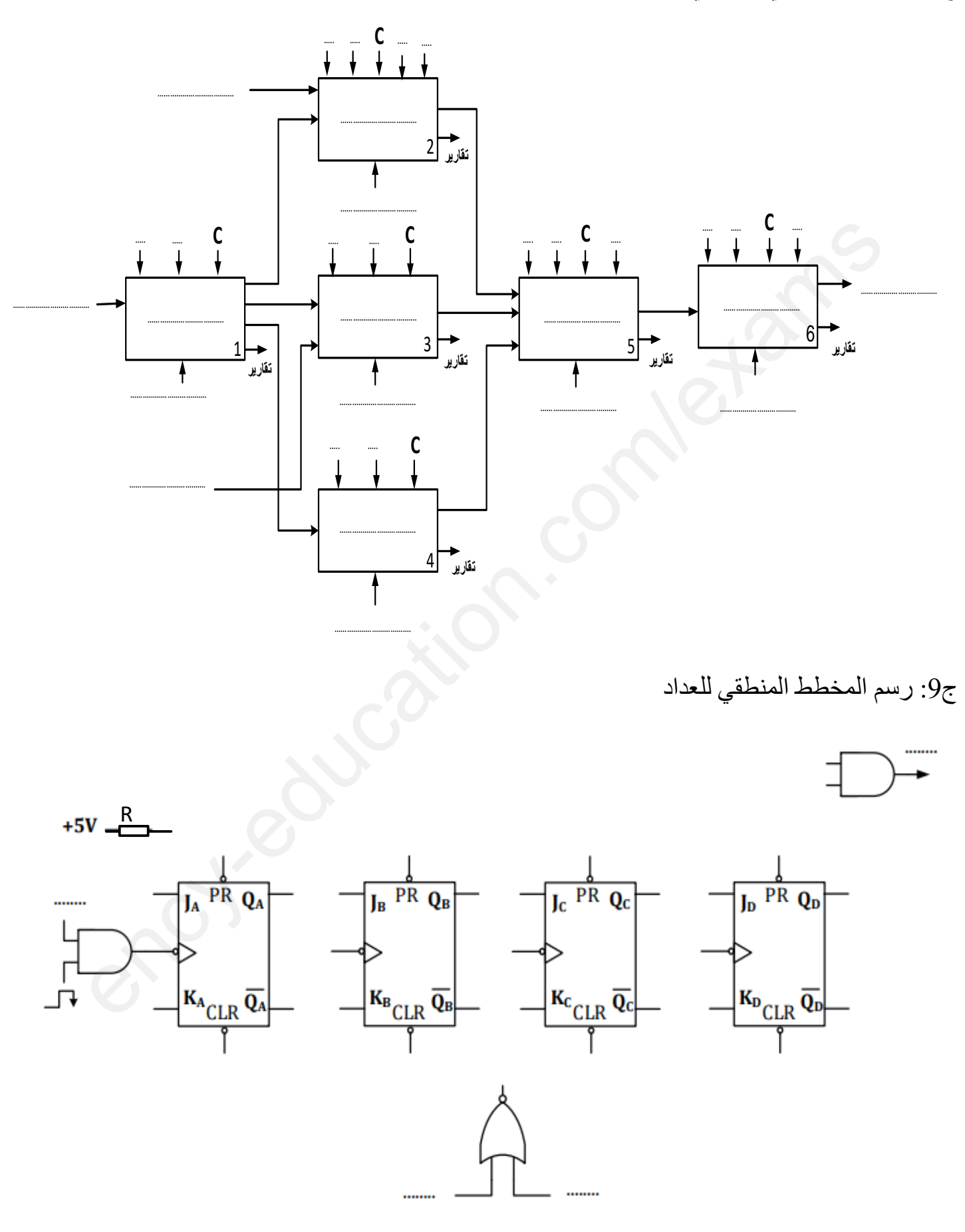

الصفحة 12 من 25

**وثيقة اإلجابة 3/2 ) تعاد مع أوراق اإلجابة(**

**ج:13** جدول تشغيل السجل 198LS74SN :

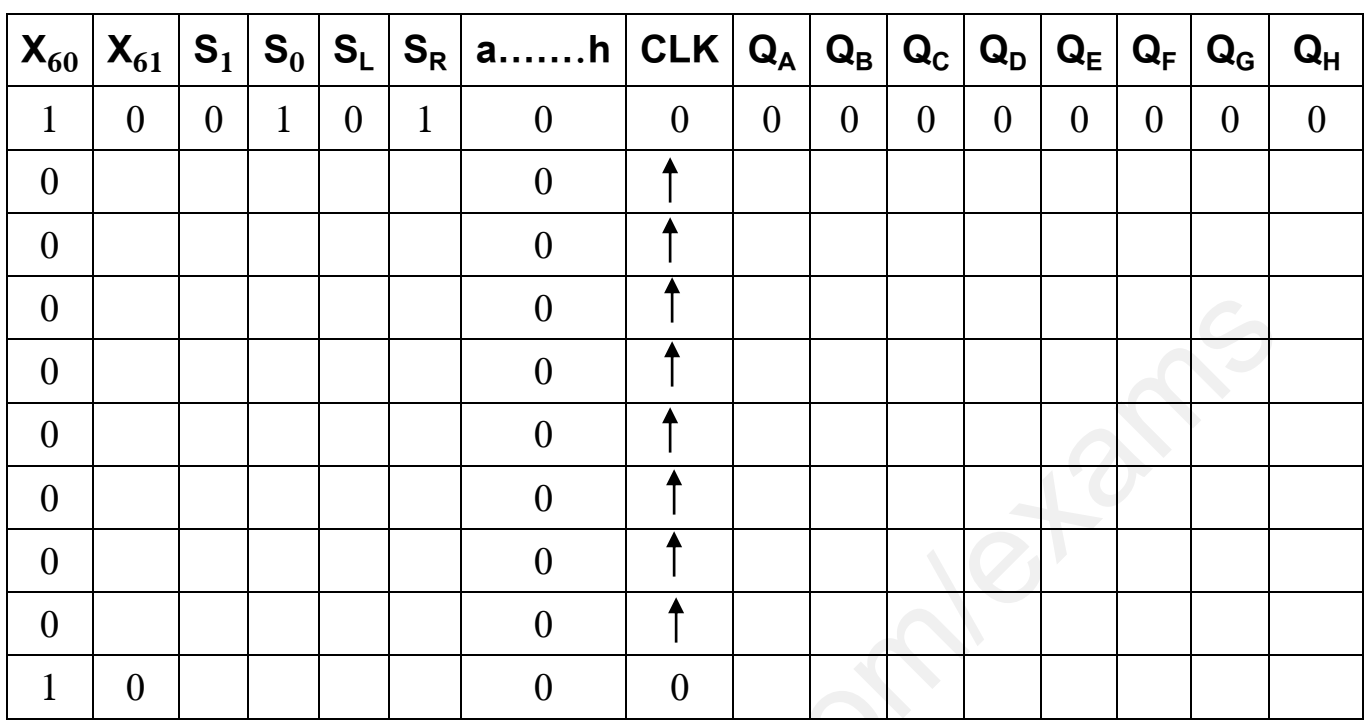

**ج:15** ملء محتوى السجلين TRISA ، TRISB

TRISB TRISA

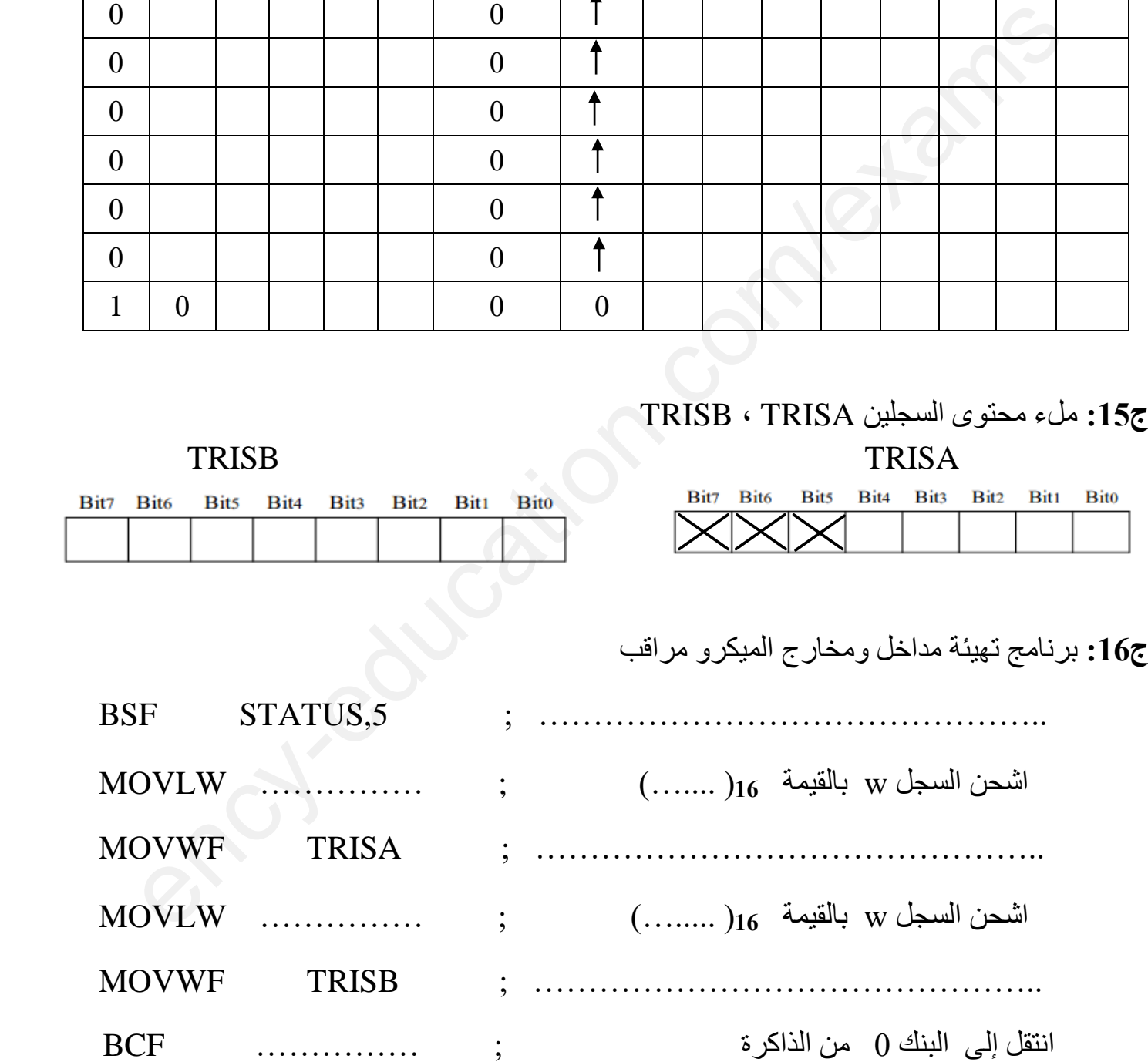

الصفحة 13 من 25

**وثيقة اإلجابة 3/3 ) تعاد مع أوراق اإلجابة(**

**ج**:**4** رسم المعقب الكهربائي ألشغولة 4 )الغلق(

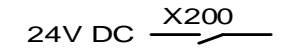

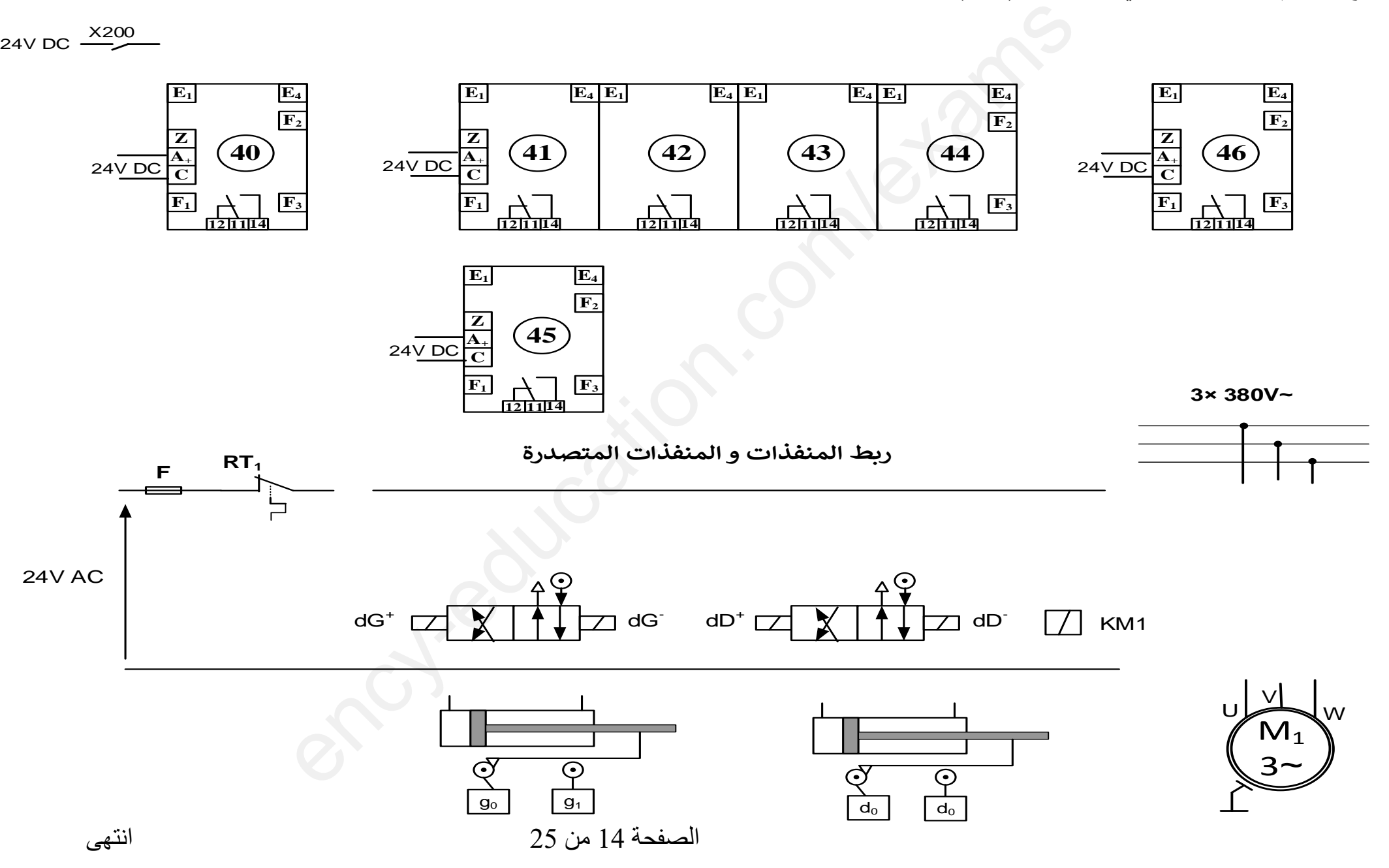

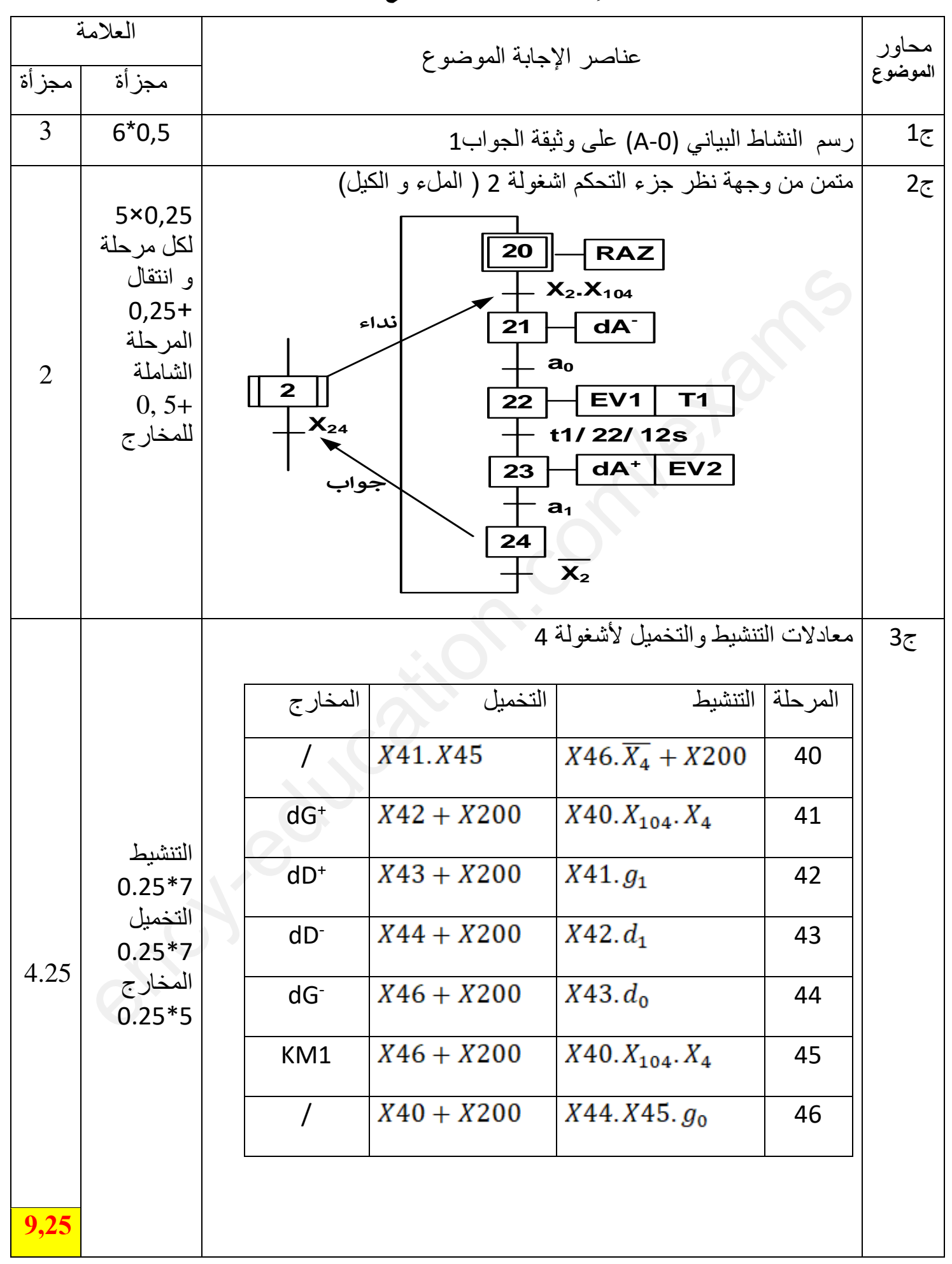

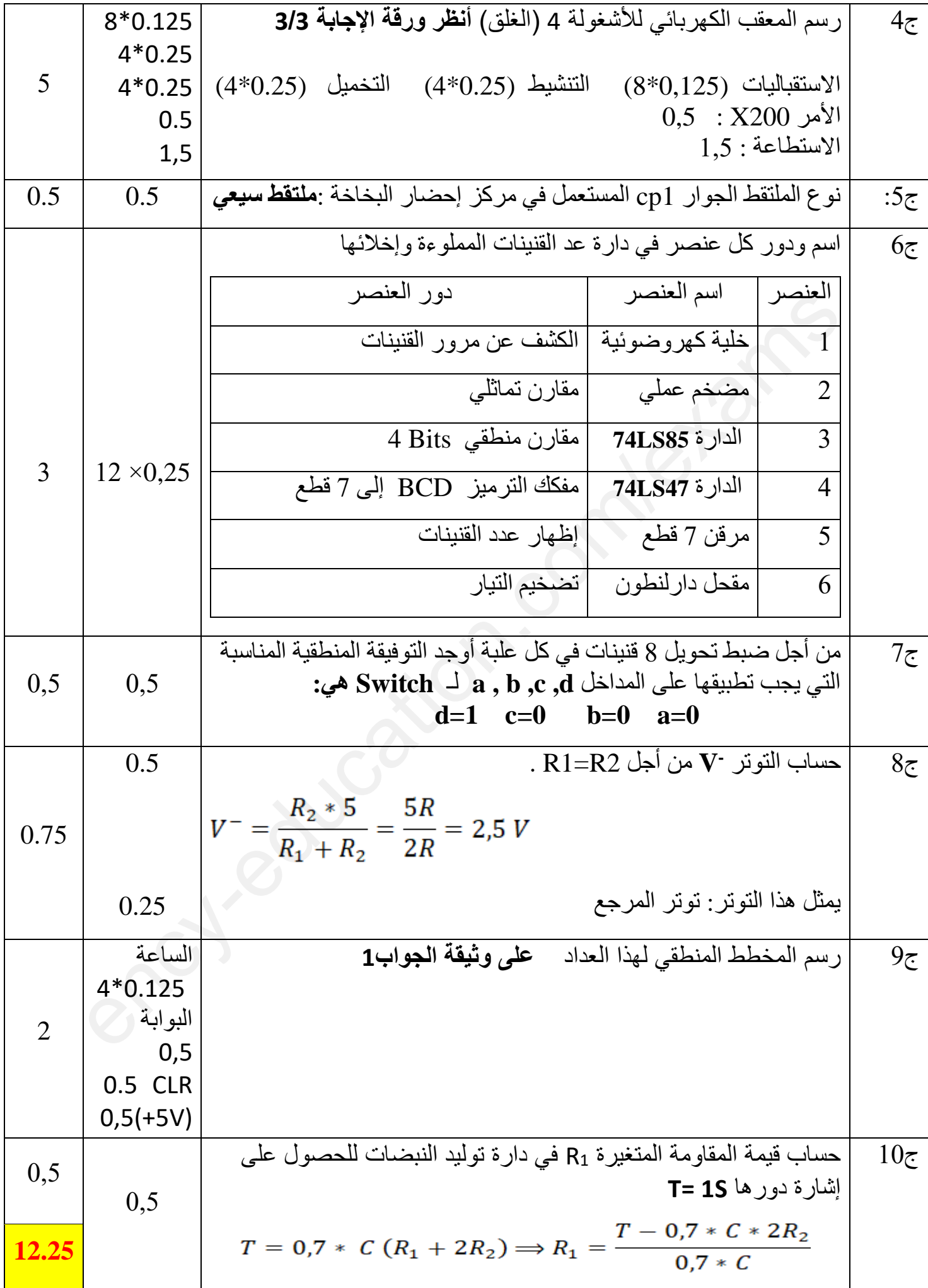

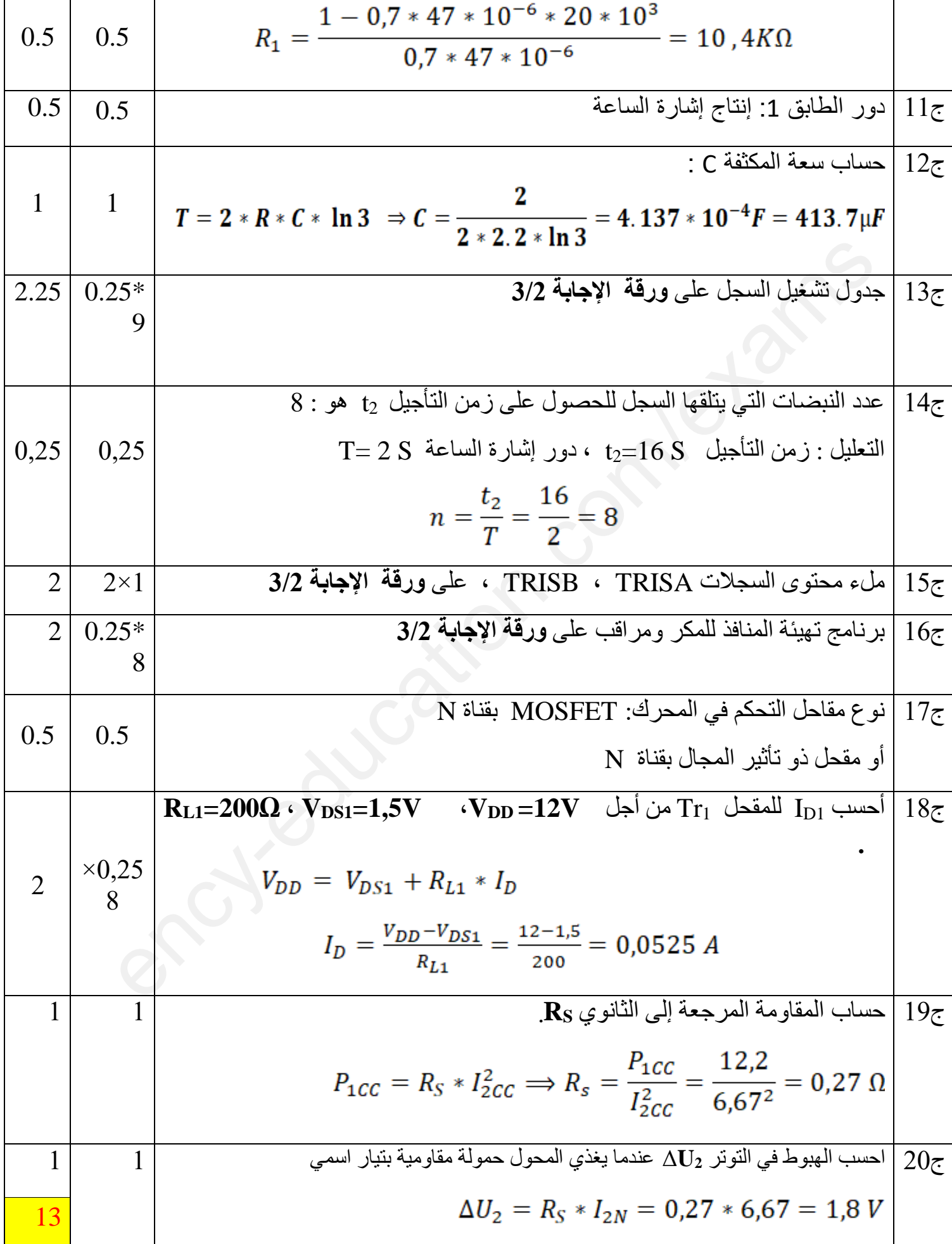

ج21 احسب نسبة التحويل في الفراغ **<sup>0</sup>m.** 1 1 ج22 تقرن لفات ساكن المحرك 1M : نجميا التعليل : التوتر المركب لشبكة التغذية يساوي التوتر األصغر للمحرك وكل ملف يتحمل 220V 1 1 ج23 حساب شدة التيار الممتص من طرف المحرك 0,5 0,5 1 ج24 حساب االستطاعة المنقولة للدوار. 0,5 0,5 0,5 1.5 ج25 حساب قيمة االنزالق للمحرك 1M . 0,5 0,5 1 5,5 ency-education.com/exams

**ج:1 التحليل الوظيفي التنازلي:**

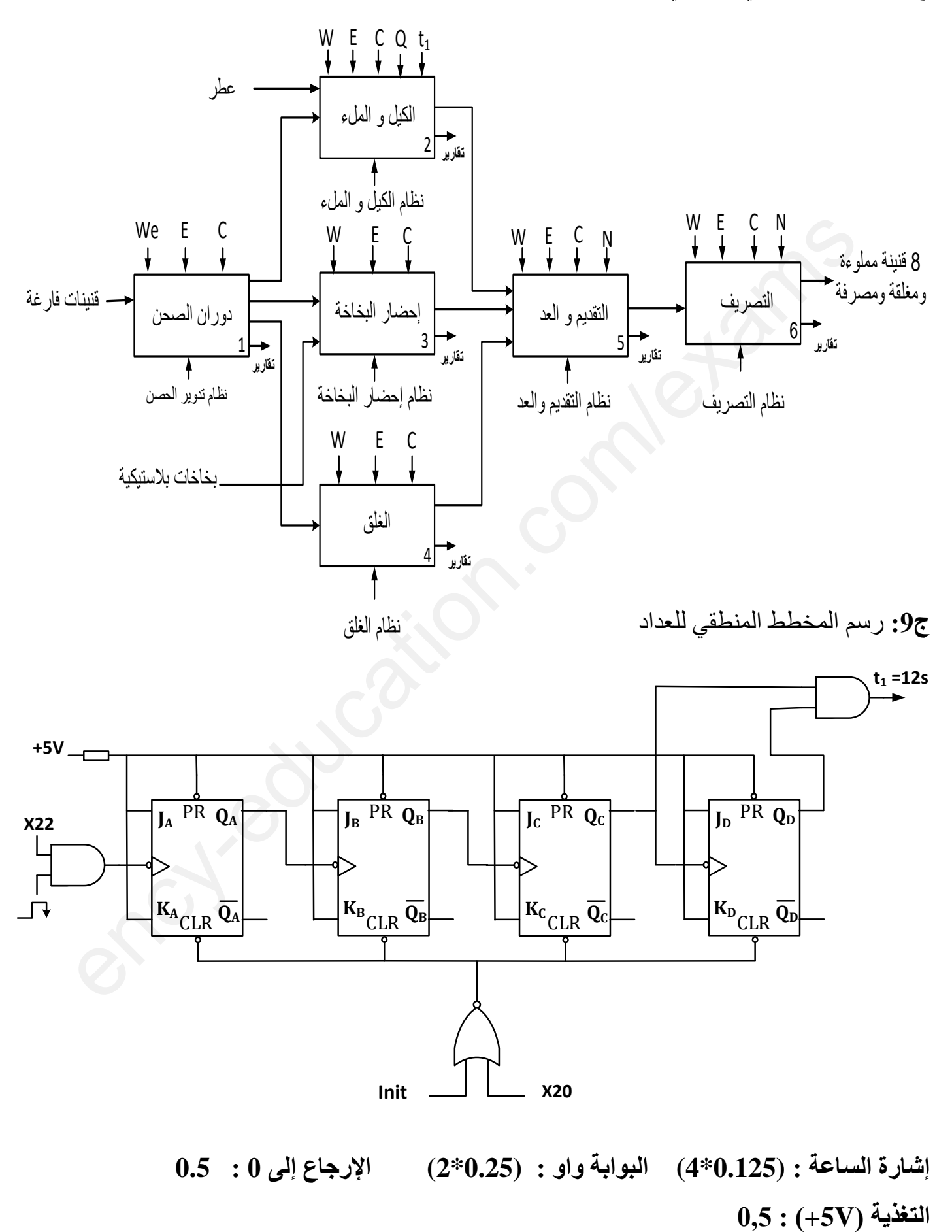

**وثيقة اإلجابة 3/2**

**ج:13** جدول تشغيل السجل 198LS74SN : **0.25 لكل حالة**

|                  | $\mathsf{X}_{60}$ $\mathsf{X}_{61}$ | $S_1$          | $ \,\mathsf{S}_0\, \,\mathsf{S}_\mathsf{L} $ |              | $ S_R $  | $ a$ h           | CLK   Q <sub>A</sub> |                  | $\mid \textbf{Q}_\text{B} \mid$ |                  | $\mid$ $\mathbf{Q}_{\mathsf{C}} \mid$ $\mathbf{Q}_{\mathsf{D}} \mid$ $\mathbf{Q}_{\mathsf{E}} \mid$ $\mathbf{Q}_{\mathsf{F}} \mid$ |                |                | $\mid Q_G \mid$ | $\mathbf{Q}_{\mathsf{H}}$ |
|------------------|-------------------------------------|----------------|----------------------------------------------|--------------|----------|------------------|----------------------|------------------|---------------------------------|------------------|----------------------------------------------------------------------------------------------------|----------------|----------------|-----------------|---------------------------|
| 1                | $\theta$                            | $\overline{0}$ | 1                                            | $\theta$     | 1        | $\theta$         | $\mathbf{0}$         | $\boldsymbol{0}$ | $\boldsymbol{0}$                | $\overline{0}$   | $\theta$                                                                                                    | $\overline{0}$ | $\theta$       | $\theta$        | $\overline{0}$            |
| $\boldsymbol{0}$ | 1                                   | $\theta$       | 1                                            | $\theta$     |          | $\overline{0}$   |                      | 1                | $\overline{0}$                  | $\overline{0}$   | $\theta$                                                                                                    | $\theta$       | $\theta$       | $\overline{0}$  | $\mathbf{0}$              |
| $\boldsymbol{0}$ |                                     | $\mathbf{0}$   | 1                                            | $\theta$     |          | $\boldsymbol{0}$ |                      |                  | 1                               | $\boldsymbol{0}$ | $\mathbf{0}$                                                                                                    | $\mathbf{0}$   | $\mathbf{0}$   | $\overline{0}$  | $\boldsymbol{0}$          |
| $\overline{0}$   | 1                                   | $\overline{0}$ | 1                                            | $\mathbf{0}$ |          | $\boldsymbol{0}$ |                      | 1                | 1                               | 1                | $\mathbf{0}$                                                                                                    | $\mathbf{0}$   | $\mathbf{0}$   | $\bf{0}$        | $\boldsymbol{0}$          |
| $\overline{0}$   | 1                                   | $\theta$       | 1                                            | $\theta$     |          | $\overline{0}$   |                      |                  | 1                               | 1                | 1                                                                                                    | $\Omega$       | $\mathbf{0}$   | $\mathbf{0}$    | $\mathbf{0}$              |
| $\boldsymbol{0}$ | 1                                   | $\theta$       | 1                                            | $\theta$     |          | $\overline{0}$   |                      |                  | 1                               | 1                |                                                                                                    |                | $\bf{0}$       | $\overline{0}$  | $\mathbf{0}$              |
| $\boldsymbol{0}$ | 1                                   | $\mathbf{0}$   | 1                                            | $\theta$     |          | $\boldsymbol{0}$ |                      |                  | 1                               |                  |                                                                                                    | 1              | 1              | $\theta$        | $\boldsymbol{0}$          |
| $\overline{0}$   | 1                                   | $\theta$       | 1                                            | $\theta$     |          | $\overline{0}$   |                      | 1                | 1                               | $\mathbf{1}$     | 1                                                                                                    | 1              |                | 1               | $\mathbf{0}$              |
| $\boldsymbol{0}$ | 1                                   | $\theta$       | 1                                            | $\theta$     | $\theta$ | $\overline{0}$   |                      | 1                | 1                               | $\bigcap$        | 1                                                                                                    |                |                | 1               | 1                         |
| 1                | $\overline{0}$                      | $\bf{0}$       |                                              | $\theta$     |          | $\overline{0}$   | $\theta$             | $\bf{0}$         | $\bf{0}$                        | $\overline{0}$   | $\theta$                                                                                                    | $\theta$       | $\overline{0}$ | $\bf{0}$        | $\overline{0}$            |

**ج:15** ملء محتوى السجلين TRISA ، TRISB **1\* 2**

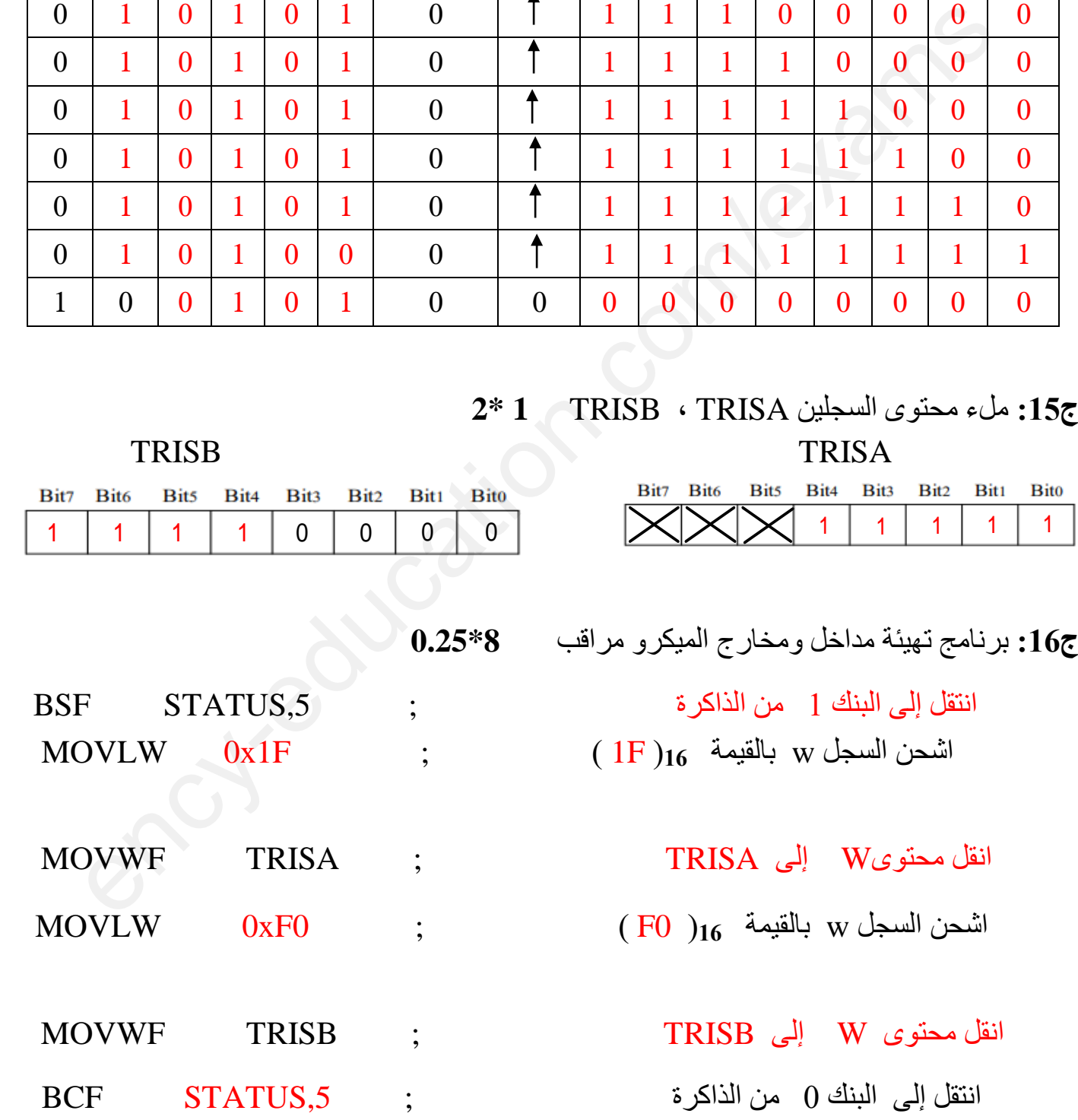

## **وثيقة اإلجابة 3/3**

**ج**:**4** رسم المعقب الكهربائي ألشغولة4 )الغلق (: االستقباليات (0,125\*8) التنشيط (0.25\*4) التخميل (0.25\*4) األمر 200X : 0,5

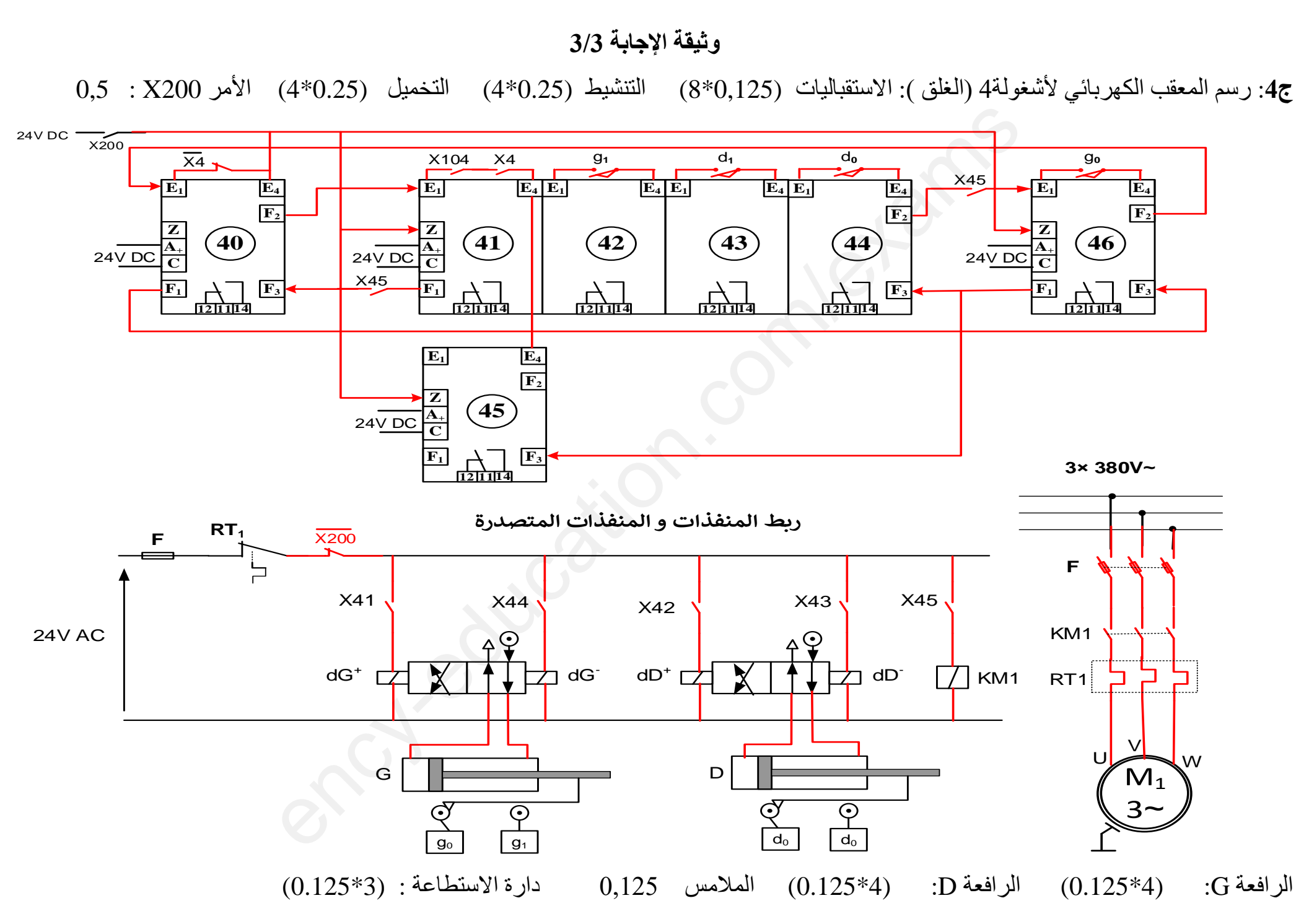

**www.ency-education.com**

**اختبار في مادة : تكنولوجيا ) هندسة كهربائية ( المدة : 04 سا و 30 د**

**الموضوع الثاني نـظـام آلي لتمسيك وتثبيت ملصقات على علب كرتونية** يحتوي الموضوع على 11 صفحة: - ملف العرض من الصفحة 15 إلى الصفحة 22 - العمل المطلوب من الصفحة 23 - وثائق اإلجابة من الصفحة 24 إلى الصفحة 25 **I. دفتر الشروط المبسط :** .1 **الهدف من الحل اآللي:** يسمح النـظـام بتمسيك ووضع ملصقات على علب كرتونية .2 **المادة األولية :** علب مملوءة، مساكات ، ملصقات .3 **طريقة التشغيل:** يـحـتـوي الـنـظـام عـلـى: **أشـغـولــة التقديم والتحويل :** يبدأ الـبـسـاط بالدوران بعد الـكـشـف عـن وجود العلبة الكرتونية بـواسـطـة الـمـلـتـقـطـ 1S. **أشـغـولـة الغلق والتمسيك :** عـنـد وصـول العلبة الكرتونية إلـى مـركـز التمسيك يـتـم الـكـشـف عـنها بـواسـطـة الـمـلـتـقـطـ 2S ليـتـم خـروج ذراع الـرافـعـتين 1C و 2C لغلق العلبة ثـم تمسيكها بـواسـطـة الـرافـعـة 3C بعد هذا يتم دخول أذرع الرافعات 1C و 2C و 3C لتحرير العلبة. **أشـغـولـة تثبيت الملصق :** عـنـد وصـول العلبة الكرتونية إلـى مـركـز تثبيت الملصق يـتـم الـكـشـف عـنها بـواسـطـة الـمـلـتـقـطـ 3S ليـتـم نزول ذراع الـرافـعـة 4C ثم صعودها لتحرير العلبة. **أشـغـولـة العدّ و اإلخالء :** عندما تصل العلبة الممسكة و المثبت عليها الملصق إلى مركز اإلخالء الذي يكشف عنها الـمـلـتـقـطـ 4S يتم عدّها بواسطة عداد و يتوقف البساط ليقوم العامل بإخالئها. بعد عدّ 50 علبة يتوقف النظام ليتسنى للعاملين التزود بالمزيد من العلب غير الجاهزة وتحويل الجاهزة إلى المخزن. .4 **أنماط التشغيل و التوقف: التشغيل العادي** : عند الضغط على ضاغطة التشغيل (MA (في لوحة التحكم، و اختيار نمط التشغيل Autoأو cy/cy يشتغل النظام بصفة عادية إذا كانت كل المواد األولية متوفرة، أو ينجز العمل التحضيري أولا في حالة عدم توفر هذا الشرط ثمّ تنطلق دورة الانتاج. **التوقف العادي:** في حالة نفاذ ّ المساكات أو الملصقات )الكشف عنها بواسطة الملتقطات 5S و 6S)، أو ضغط العامل على زر التوقيف، Ar أو تغيير وضعية مبدلة نمط التشغيل من آلي Auto إلى دورة/بدورة . فإنّ النظام يكمل الدورة FC ثم يتوقف  $\rm{Cy/cy}$ **التوقف غير العادي( خلل):** في حالة ضغط العامل على زر التوقف االستعجالي Au ، أو عند حدوث ناتج عن أسباب داخلية كوجود خلل في المحرك (الكشف بالمرحل الحراري RT) ا فإنّ النظام يتوقف مباشرة ثم يقطع العامل التغذية عن النظام **إعادة التشغيل بعد الخلل :** بعد زوال الخلل و ابطال مفعول زر التوقف االستعجالي يتم التحضير إلعادة التشغيل فيقوم العامل بإرجاع التغذية و و إعادة تسليح المرحل الحراري بالضغط على الزر Réa ثم يهيأ النظام من اجل ارجاع المنفذات للحالة االبتدائية بالضغط على ضاغطة التهيئة Init وعند تحقيق الشروط االبتدائية CI يمكن لدورة جديدة أن تنطلق. - وثائق الإجابة من الصفحة 24 إلى الصفحة 25<br>ـ الطلاوط العبسط :<br>الطلاوط العبسط :<br>فقد من الحق الآلي: يسمح النظام بتعسيك ورضع ملصفات على علب كرتونية<br>فقد الأولية : علب مقلومة، مساكات ، ملصفات ، علمان :<br>فقد التقديم والقحويل : ي

الصفحة 15 من 25

.5 **االستغالل :** يـسـتـوجـب تـشـغـيـل الـنـظـام إلـى 3 عـمـال: األول مـتـخـصـص : يـقـوم بـعـمـلـيـات الـقـيـادة و الـتـهـيـئـة و الـمـراقـبـة و الـصـيـانـة الـدوريـة. الـثـانـي و الـثـالـث دون اختصاص : لتزويد البساط بالعلب المملوءة و تصريفها بعدما تكون جاهزة و استبدال ّ خرطوشة المساكات و الملصقات بعد نفاذها. .6 **األمن والجاهزية :** حسب االتفاقيات الدولية المعمول بها .

![](_page_22_Figure_1.jpeg)

- C: أوامر التشغيل
- R: الضبط : N : عدد القنينات

**التحليل الوظيفي التنازلي :** ) أنظر وثيقة اإلجابة 1(

الصفحة 16 من 25

# **.8 االختيارات التكنولوجية : تعيين الملتقطات و المنفذات المتصدرة و المنفذات**

![](_page_23_Picture_384.jpeg)

![](_page_23_Figure_2.jpeg)

الصفحة 17 من 25

## .9 **المناولة الهيكلية :**

![](_page_24_Picture_1.jpeg)

الصفحة 18 من 25

![](_page_25_Figure_0.jpeg)

الصفحة 19 من 25

![](_page_26_Figure_0.jpeg)

![](_page_26_Figure_2.jpeg)

![](_page_26_Figure_3.jpeg)

**.11 اإلنجازات التكنولوجية :**

![](_page_26_Figure_5.jpeg)

![](_page_26_Figure_6.jpeg)

![](_page_26_Figure_7.jpeg)

![](_page_26_Figure_8.jpeg)

الصفحة 20 من 25

**دارة المنبه الصوتي: )الشكل3(**

![](_page_27_Figure_1.jpeg)

![](_page_27_Picture_74.jpeg)

![](_page_27_Picture_75.jpeg)

**دارة التحكم في المحرك خطوة - خطوة Mpp:( الشكل4(**

![](_page_27_Figure_7.jpeg)

الصفحة 21 من 25

## **.12 وثـائق الصانع :**

الجدول 3: تشغيل الدارة SAA1027

| Counting | $M = L$ |           |    | $M = H$ |   |   |  |
|----------|---------|-----------|----|---------|---|---|--|
| séquence |         | <b>IQ</b> | Q4 |         |   |   |  |
|          |         |           |    |         | L |   |  |
|          |         |           |    |         |   |   |  |
|          |         |           |    |         |   |   |  |
|          |         |           |    |         | ⊥ | H |  |
|          |         |           |    |         | ┖ |   |  |

## الجدول 4: مداخل التحكم للدارةSAA1027

![](_page_28_Picture_39.jpeg)

![](_page_28_Figure_6.jpeg)

![](_page_28_Figure_8.jpeg)

![](_page_28_Picture_40.jpeg)

الصفحة 22 من 25

**II. العمل المطلوب : التحليل الوظيفي : س:1** أكمل بيان التحليل الوظيفي التنازلي (0A (على **وثيقة اإلجابة 1/2 التحليل الزمني : س:2** أنشئ متمن األشغولة 2 " الغلق والتمسيك "من وجهة نظر جزء التحكم. **س3** : أكتب جدول معادالت التنشيط و التخميل و المخارج لألشغولة 3 " تثبيت الملصق". **س**:**4** أكمل رسم المعقب الهوائي لألشغولة 3 " تثبيت الملصق" **على وثيقة اإلجابة 1/2 س:5** أكمل على دليل أساليب العمل والتوقف )GEMMA )شروط االنتقال المتبقية **على وثيقة اإلجابة 2/2 التحليل المادي: ّ دارة الكشف و عد العلب: الشكل1 الصفحة 20 س6** : ما اسم العنصر 2Tr في الطابق األول و ما هو دور الطابق الثاني . **س7 :** أكمل ربط مخطط العداد للطابق الثالث **على وثيقة اإلجابة .2/2 دارة التحكم في سرعة المحرك M: الشكل2 الصفحة 20** انطالقا من الدارة و باستعمال الوثيقة 1 )وثيقة الصانع للدارة المندمجة 0800DAC ): **س**:**8** ما دور الدارة المندمجة 0800DAC. **س**:**9** أكتب عبارة Vout بداللة Iout و R ثم استنتج عبارة Vout بداللة N القيمة العشرية للكلمة الثنائية المطبقة في مدخل 0800DAC **س:10** أحسب قيمة Vout من اجل القيمة الرقمية للكلمة الثنائية الموافقة لسرعة المحرك 00001111 **س:11** أحسب توتر كامل السلم VFS. **س:12** أذكر إسم و دور العنصر 50BSS **س**:**13** إذا علمت أن 1V التوتر المرجعي الموافق للسرعة المرجعية للمحرك أكمل جدول تشغيل الدارة **على وثيقة اإلجابة 2/2 دارة المنبه الصوتي: الشكل3 الصفحة 21** َّ تستعمل هذه الدارة لتنبيه العامل بإشارة صوتية في حالة نفاذ المساكات أو الملصقات. **س:14** ما اسم تركيب هذه الدارة ؟ و ما هو دور الثنائيتين1D2،D. **س**:**15** باستعمال وثائق الصانع الجدول 1 و 2 استخرج توتر العتبة للثنائيتين1D2،D ثم اختر المقاحل المناسبة للدارة مع تبرير اإلجابة **دارة التحكم في المحرك خطوة - خطوة Mpp: الشكل4 الصفحة 21** يدور شريط الملصقات بمحرك خطوة خطوة Mpp **س:16** أحسب سعة المكثفة 1C للحصول على تردد Hz10=f في مخرج الدارة 555NE. **س:17**أحسب عدد خطوات المحرك في الدورة tr/Npعلما أنه ذو مغناطيس دائم وعدد أزواج أقطاب1=P مستعينا **بالجدول 3الصفحة** .**22 شبكة التغذية :** تم قياس االستطاعة التي توفرها الشبكة بطريقة الواطمترين فكانت النتائج: W1200=1P ،W340=2P **س18** : احسب اإلستطاعات الفعالة P ، االرتكاسية الردية Q ، الظاهريةS . **س:19** أوجد معامل االستطاعة cosφ **س:20** ماذا تقترح لرفع معامل االستطاعة. **وظيفة االستطاعة: دارة االستطاعة المحرك M: خط التغذية الصفحة 17 س21 :** اذكر أسماء العناصر الثالثة )1(؟ )2(؟ )3(؟ المهيكلة لخط تغذية المحرك. **س22 :** حدد نوع اإلقالع و ما وظيفة العنصر التقني. لتغيير نوع إقالع المحرك لدينا 3محركات تحمل الخصائص التالية: 127/220V- 50Hz , 220/380V- 50Hz , 380/660V- 50Hz **س:23** اختر المحرك المناسب من أجل إقالع نجمي - مثلثي، مع التعليل. إذا كان للمحرك المستعمل عدد أزواج أقطاب 4=p2 ، و انزالق 4%=g **س:24** أحسب سرعة الدوران n للمحرك. **س:25** أحسب الضياع بمفعول جول في الدوار Pjr إذا كانت االستطاعة المنقولة الى الدوار W3415 = Ptr الصفحة 23 من 25 است و نام المسلمات المسلمات المسلمات المسلمات المسلمات المسلمات المسلمات المسلمات المسلمات المسلمات المسلمات ا<br>المسلمات المسلمات المسلمات المسلمات المسلمات المسلمات المسلمات 2014.<br>كان المسلمات المسلمات المسلمات المسلمات ا **www.ency-education.com**

# **وثيقة اإلجابة 1/2 )تعاد مع أوراق اإلجابة(**

**االسم و اللقب : .............................................. القسم : ........................**

**ج:1 التحليل الوظيفي التنازلي :**

![](_page_30_Figure_3.jpeg)

**ج:4 المعقب الهوائي لألشغولة 3 " تثبيت الملصق"**

![](_page_30_Figure_5.jpeg)

الصفحة 24 من 25

![](_page_31_Figure_0.jpeg)

**االسم و اللقب : .............................................. القسم : ........................**

**ج:5 دليل أساليب العمل والتوقف GEMMA**

![](_page_31_Figure_3.jpeg)

**ج:**13 **ج ة**

![](_page_31_Picture_73.jpeg)

**www.ency-education.com**

**ج**

**اإلجابة النموذجية "الموضوع الثاني"**

|                  | العلامة                                                                                                    | عناصر الإجابة "الموضوع الثاني"                              |                                                                                                    |                                                                                                    |                                 |                |  |  |  |  |  |
|------------------|----------------------------------------------------------------------------------------------------|-------------------------------------------------------------|----------------------------------------------------------------------------------------------------|----------------------------------------------------------------------------------------------------|---------------------------------|----------------|--|--|--|--|--|
| المجموع          | مجزأة                                                                                                    |                                                             |                                                                                                    |                                                                                                    |                                 | الجواب         |  |  |  |  |  |
| 1                | 10x0,1                                                                                                    | رسم النشاط البياني التنازلي (A-O) على وثيقة الإجابة 1/2     |                                                                                                    |                                                                                                    |                                 |                |  |  |  |  |  |
| 1.8              | $5\times0,2$<br>لكل مرحلة<br>و انتقال<br>$\pm$<br>0,2<br>المرحلة<br>الشاملة<br>$\pm$<br>3 x 0,2<br>للمخارج | 2                                                           | منمن الأشغولة 2 " الغلق و التمسيك " من وجهة نظر جزء التحكم<br>20<br>$+ X_2.X_{104}.S2$<br>$dC_1^+$<br>21<br>خەلە<br>$dC_{2}^{+}$<br>$+$ L11.L21<br>22<br>$dC_3^+$<br>$\begin{array}{c} \n \begin{array}{c} \n \times_{24} \n \end{array} \\ \n \begin{array}{c} \n \times_{44} \n \end{array} \\ \n \end{array}$<br>$+131$<br>23<br>$dC_1^-$<br>$dC_3^-$<br>$dC_2^-$<br>$+$ L10.L20.L30<br>24<br>$\overline{x}_2$ |                                                                                                    |                                 |                |  |  |  |  |  |
| $\boldsymbol{2}$ | التنشيط<br>0.2x4<br>التخميل<br>0.2x4<br>المخارج<br>0.2x2                                                   | المخارج<br>$\overline{1}$<br>MppdC <sub>4</sub><br>$dC_4^-$ | التخميل<br><b>X31</b><br>$X32+X200$<br>$X33+X200$<br>$X30+X200$                                                                                                    | جدول معادلات التنشيط و التخميل و المخارج للأشغولة 3 " تثبيت الملصق".<br>التنشيط<br>$X33.X3+X200$<br>X30.X3.X104.S3<br><b>X31.L41</b><br><b>X32.L40</b> | المرحلة<br>30<br>31<br>32<br>33 | $3\varepsilon$ |  |  |  |  |  |
| 1.5              | الإستقباليات<br>0.5<br>التوصيلات<br>0.5<br>المخارج<br>0.5                                                  |                                                             |                                                                                                    | المعقب الهوائي للأشغولة 3 " تثبيت الملصق" على وثيقة الإجابة 1/2                                                                                        |                                 | $4\epsilon$    |  |  |  |  |  |
| $\mathbf{1}$     | 0.2x5                                                                                                    | دليل أساليب العمل والتوقف GMMA على وثيقة الإجابة 2/2        |                                                                                                    |                                                                                                    |                                 |                |  |  |  |  |  |
| 0.5              | 0.25<br>0.25                                                                                               |                                                             | إسم العنصر Tr2: ترنزستور NMOSFET أو MOSFET بقناة N<br>دور الطابق 2: دارة ضد إرتداد مماس المرحل الكهرومغناطيسي<br>تقبل الإجابة " دارة ضد الإرتداد"                                                                                                    |                                                                                                    |                                 |                |  |  |  |  |  |
| 1.5              | 0.25x6                                                                                                    | ربط مخطط العداد على وثبقة الإجابة 2/2                       |                                                                                                    |                                                                                                    |                                 |                |  |  |  |  |  |

![](_page_33_Picture_216.jpeg)

![](_page_34_Picture_99.jpeg)

**وثيقة اإلجابة 1/2 )تعاد مع أوراق اإلجابة(**

![](_page_35_Figure_1.jpeg)

**ج:4 المعقب الهوائي لألشغولة 3 " تثبيت الملصق"** 

![](_page_35_Figure_3.jpeg)

**ج:5 دليل أساليب العمل والتوقف GMMA**

![](_page_36_Figure_2.jpeg)

![](_page_36_Picture_76.jpeg)

![](_page_37_Figure_1.jpeg)

![](_page_38_Picture_226.jpeg)

![](_page_39_Picture_184.jpeg)

ج21 احسب نسبة التحويل في الفراغ **<sup>0</sup>m.**  1 1 ج22 تقرن لفات ساكن المحرك 1M : نجميا التعليل : التوتر المركب لشبكة التغذية يساوي التوتر األ صغر للمحرك وكل ملف يتحمل 220V 1 1 ج23 حس اب شدة التيار الممتص من طرف المحرك 0,5 0,5 1 ج24 حس اب االستطاعة المنقولة للدوار. 0,5 0,5 0,5 1.5 ج25 حس اب قيمة االنزالق للمحرك 1M . 0,5 0,5 1 5,5 ency-education.com/exams

**ج:1 التحليل الوظيفي الت نازلي:** 

![](_page_41_Figure_2.jpeg)

**وثيقة اإلجابة 3/2**

**ج:13** جدول تشغيل ا لسجل 198LS74SN : **0.25 لكل حالة** 

|                  | $\mathbf{X}_{60}$ $\mathbf{X}_{61}$ | $S_{1}$          |   | $S_0   S_L$    | $S_R$    | ∣ a…….h ∣        | CLK   Q <sub>A</sub> |                  | $Q_B$            |                | $\left[ \begin{array}{c c} \mathbf{Q}_{\mathsf{C}} & \mathbf{Q}_{\mathsf{D}} & \mathbf{Q}_{\mathsf{E}} & \mathbf{Q}_{\mathsf{F}} \end{array} \right]$ |              |                  | $\mid Q_G \mid$ | $Q_H$            |
|------------------|-------------------------------------|------------------|---|----------------|----------|------------------|----------------------|------------------|------------------|----------------|----------------------------------------------------------------------------------------------------|--------------|------------------|-----------------|------------------|
| 1                | $\theta$                            | $\overline{0}$   | 1 | $\overline{0}$ | 1        | $\boldsymbol{0}$ | $\mathbf{0}$         | $\boldsymbol{0}$ | $\boldsymbol{0}$ | $\overline{0}$ | $\overline{0}$                                                                                                    | $\theta$     | $\theta$         | $\theta$        | $\boldsymbol{0}$ |
| $\boldsymbol{0}$ | 1                                   | $\theta$         | 1 | $\theta$       |          | $\overline{0}$   |                      | 1                | $\overline{0}$   | $\overline{0}$ | $\theta$                                                                                                    | $\mathbf{0}$ | $\theta$         | $\theta$        | $\mathbf{0}$     |
| $\boldsymbol{0}$ |                                     | $\theta$         |   | $\theta$       |          | $\boldsymbol{0}$ |                      |                  | 1                | $\overline{0}$ | $\theta$                                                                                                    | $\theta$     | $\theta$         | $\mathbf{0}$    | $\boldsymbol{0}$ |
| $\boldsymbol{0}$ | 1                                   | $\boldsymbol{0}$ | 1 | $\mathbf{0}$   |          | $\boldsymbol{0}$ |                      | ш                | 1                | 1              | $\mathbf{0}$                                                                                                    | $\mathbf{0}$ | $\boldsymbol{0}$ | $\bf{0}$        | $\boldsymbol{0}$ |
| $\overline{0}$   | 1                                   | $\theta$         |   | $\theta$       |          | $\overline{0}$   |                      |                  | 1                | 1              | 1                                                                                                    | $\mathbf{0}$ | $\mathbf{0}$     | $\mathbf{0}$    | $\mathbf{0}$     |
| $\boldsymbol{0}$ | 1                                   | $\theta$         | 1 | $\theta$       |          | $\overline{0}$   |                      | 1                | 1                | 1              | 1                                                                                                    | 1            | $\bf{0}$         | $\overline{0}$  | $\boldsymbol{0}$ |
| $\boldsymbol{0}$ |                                     | $\mathbf{0}$     | 1 | $\theta$       |          | $\boldsymbol{0}$ |                      |                  | 1                |                |                                                                                                    |              |                  | $\mathbf{0}$    | $\mathbf{0}$     |
| $\boldsymbol{0}$ | 1                                   | $\overline{0}$   | 1 | $\theta$       |          | $\boldsymbol{0}$ |                      |                  | 1                | $\mathbf{1}$   | $\mathbf{1}$                                                                                                    |              |                  | 1               | $\boldsymbol{0}$ |
| $\boldsymbol{0}$ | 1                                   | $\theta$         | 1 | $\theta$       | $\theta$ | $\theta$         |                      |                  | 1                | $\bigcap$      | 1                                                                                                    |              |                  | 1               | 1                |
| 1                | $\overline{0}$                      | $\bf{0}$         | 1 | 0              |          | $\theta$         | $\theta$             | $\bf{0}$         | $\bf{0}$         | $\overline{0}$ | $\bf{0}$                                                                                                    | 0            | 0                | $\bf{0}$        | $\overline{0}$   |

**ج:15** ملء محتوى السجلين TRISA ، TRISB **1\* 2**

![](_page_42_Picture_466.jpeg)

## **وثيقة اإلجابة 3/3**

**ج**:**4** رسم المعقب الكهربائي ألشغولة4 )الغلق (: ا الستقباليات (0,125\*8) التنشيط (0.25\*4) التخميل (0.25\*4) األمر 200X : 0,5 **االقتراح األول :** 

![](_page_43_Figure_2.jpeg)

**االقتراح الثاني :**

![](_page_44_Figure_1.jpeg)

## **اإلجابة النموذجية "الموضوع الثاني"**

![](_page_45_Picture_247.jpeg)

![](_page_46_Picture_193.jpeg)

![](_page_47_Picture_109.jpeg)

**وثيقة اإلجابة 1/2 )تعاد مع أوراق اإلجابة(**

![](_page_48_Figure_1.jpeg)

**ج:4 المعقب الهوائي لألشغولة 3 " تثبيت الملصق"** 

![](_page_48_Figure_3.jpeg)

![](_page_49_Figure_1.jpeg)

**ج:5 دليل أساليب العمل والتوقف GMMA**

н

**ج:**13 **جدول التشغيل الدارة** 

|                          | قيمة التوتر<br>Vs | حالة المقحل | KA حالة   | حالة KM   | حالة المحر ك |
|--------------------------|-------------------|-------------|-----------|-----------|--------------|
| $V_1 > V_{OUT}$          | $+Vcc=+12V$       | مشبع        | مغذاة     | مغذاة     | يشتغل        |
| $V_{1}$<br>$<$ $V_{OUT}$ | ЭV                | محصور       | غير مغذاة | غير مغذاة | متو قف       |